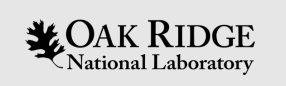

### The CARIBOu 2.0 system

#### **Mathieu Benoit**

- **Oak Ridge National Laboratory**
- S. Tang, M. Begel, H. Chen, T. Liu, D. Matakias, H. Xu, E. Zhivun
- **Brookhaven National Laboratory**
- Max Pijacki, Thomas Koffas
- **Carleton University**

ORNL is managed by UT-Battelle LLC for the US Department of Energy

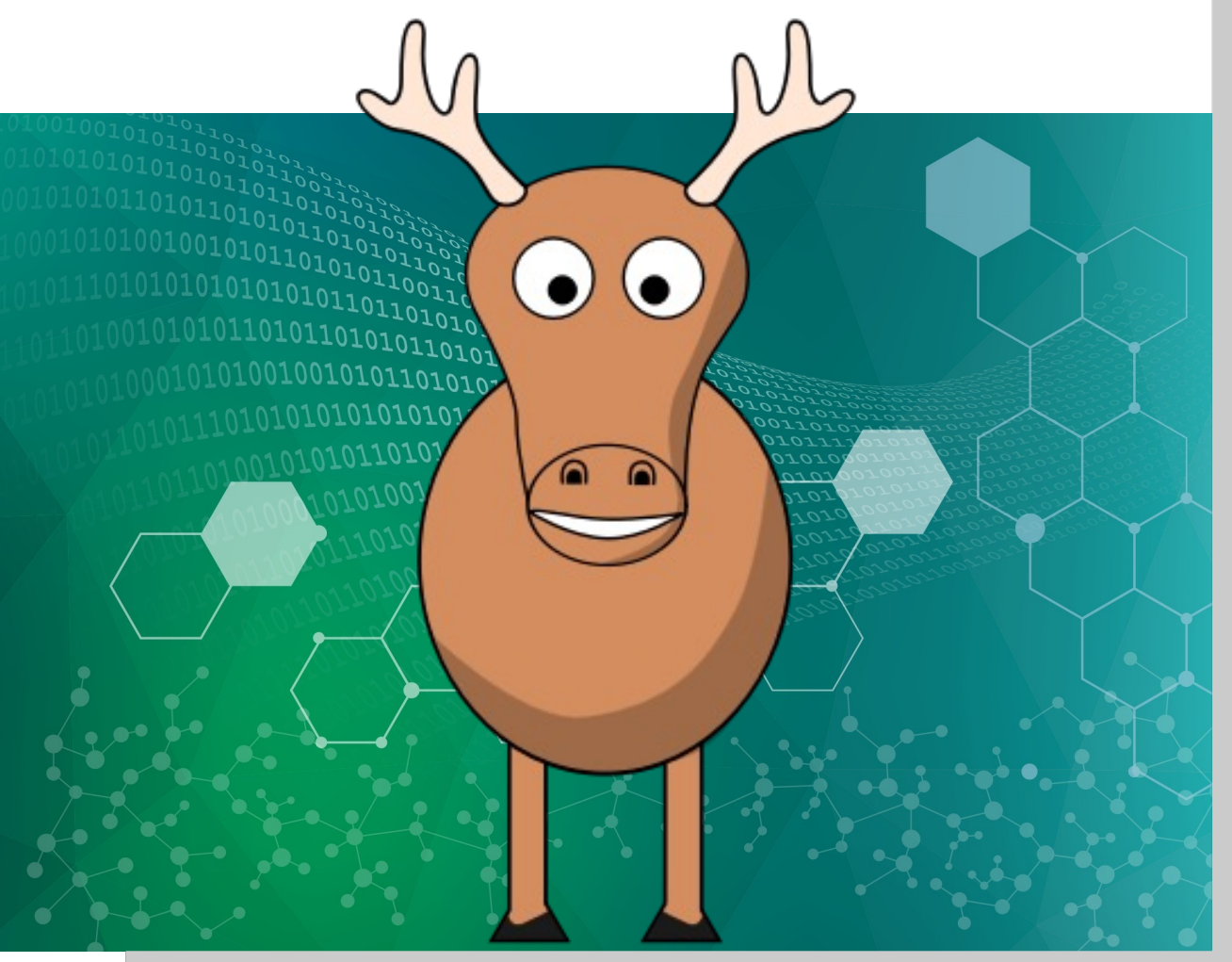

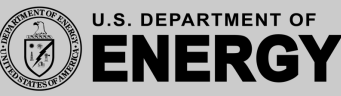

### **Outline**

- The CARIBOu 1.x system
	- Purpose and concept
	- Example of use cases
		- Software integration
		- Firmware
- The CARIBOu 2.0 system
	- Design plan summary
	- Firmware and software
- Conclusion and perspectives

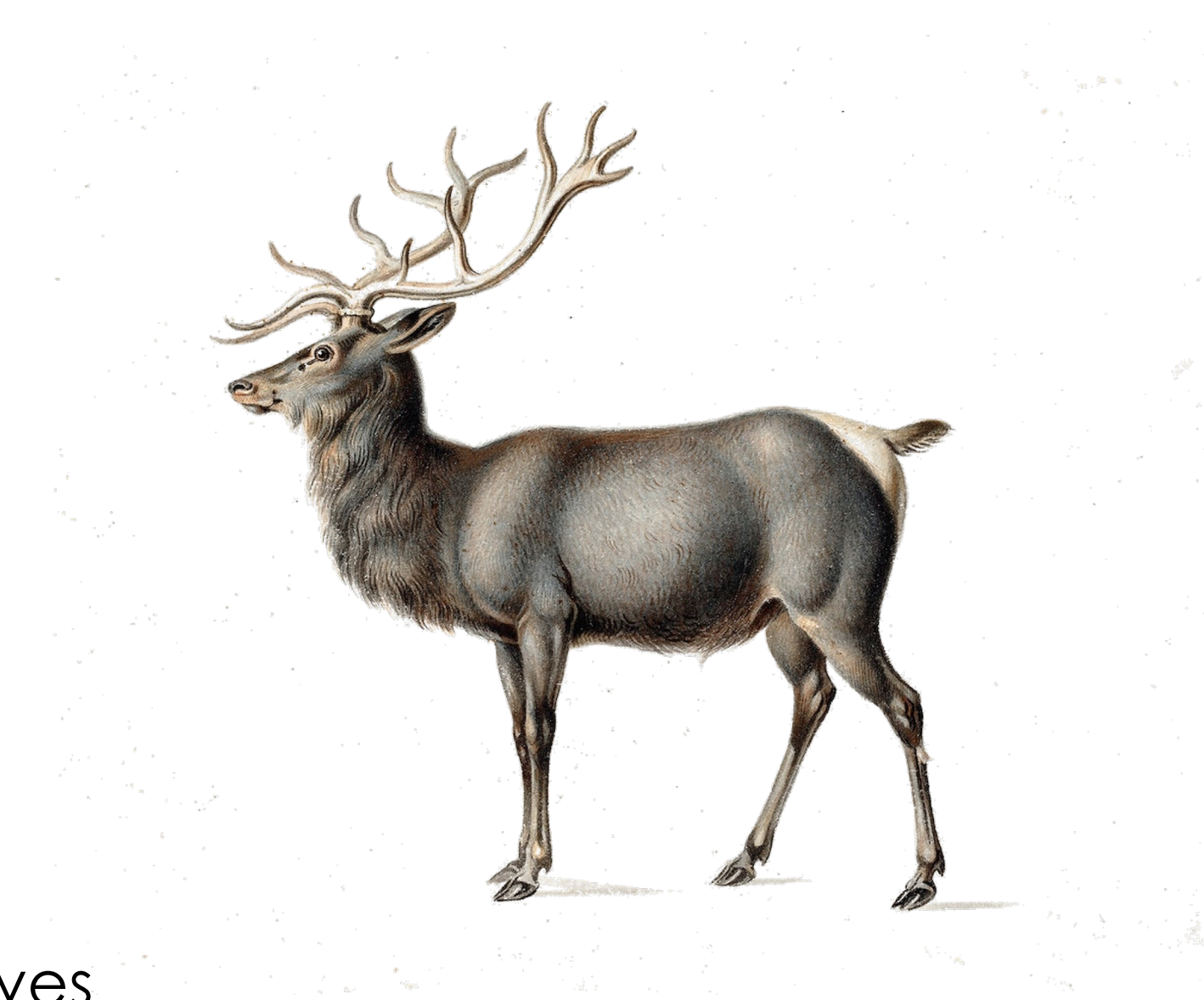

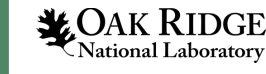

### The CARIBOu Framework

The CaRIBOu framework was originally developed in 2014, in collaboration b UNIGe, and CERN (FW and SW design) as a versatile platform for DAQ de

- Many chips produced during R&D with similar needs in terms of biases, power, and  $\alpha$ the development time, the framework is designed to provide re-usable so minimize integration effort and reduce time to first data acquisition
- The accompanying Peary software provides an easy, user-friendly abstraction in code re-use and sharing of resources (IPs, intermediate boards, etc.)
- The system was extensively used for the early CMOS sensor characterizati demonstrate radiation hardness beyond 1e15  $n_{eq}/cm^2$

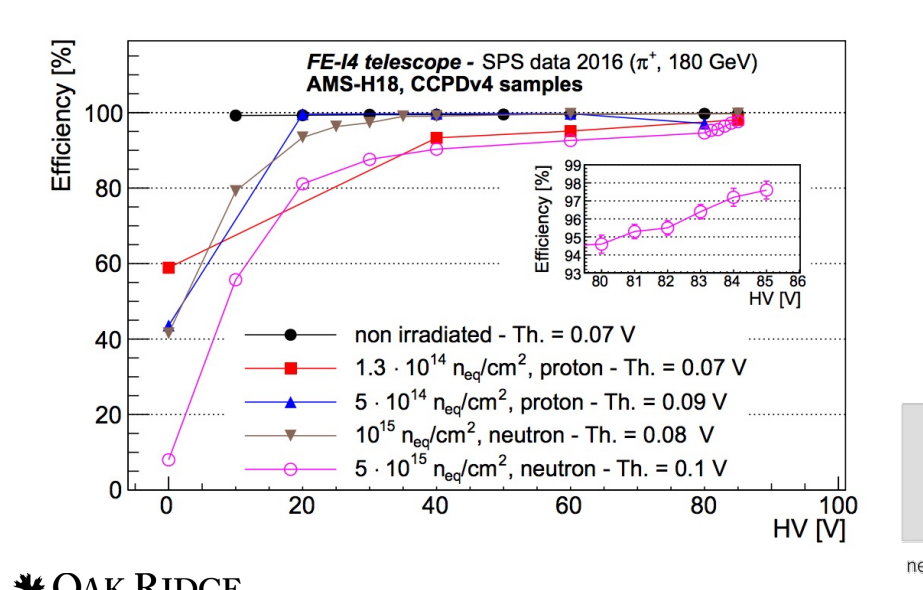

– Collaboration expanded to ANL, Bern, CERN, Liverpool

**Development of** M. Benoit et al., 0221/14/01/P010

*Development of Upgrade*, M. Ber 0221/12/01/P010

*Testbeam results of irradiated ams H18 HV-CMOS pixel sensor prototypes*, M. Benoit et al., J. Ir

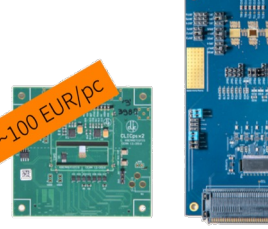

**ATLASPix2** 

new prototypes

CLICpix2, C3PD

3 **T**National Laboratory

**CLICTD** 

### The CARIBOu system : Hardware

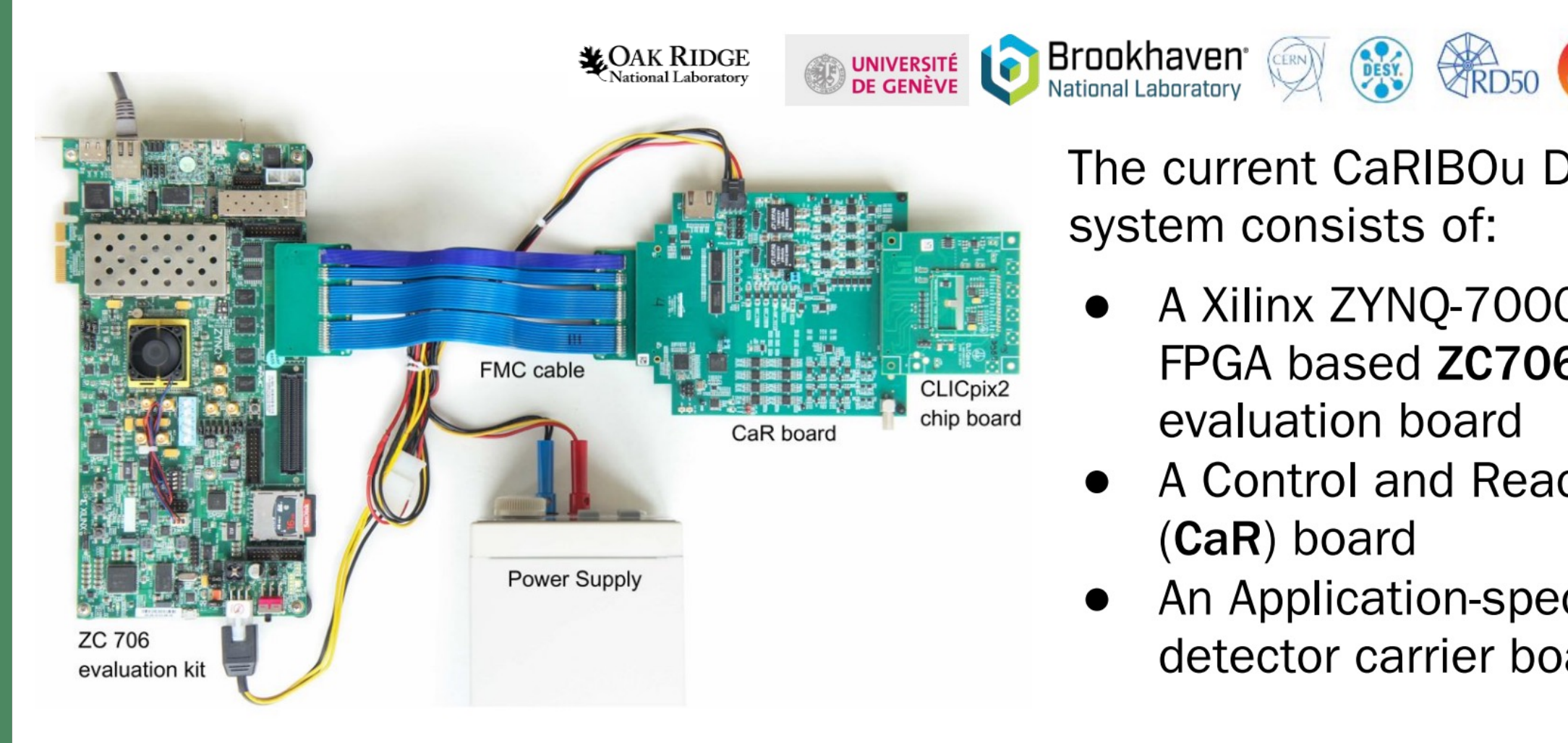

The current CaRIBOu DAQ system consists of:

- A Xilinx ZYNQ-7000 SoC FPGA based **ZC706** evaluation board
- A Control and Readout  $(CaR)$  board
- An Application-specific  $\bullet$ detector carrier board

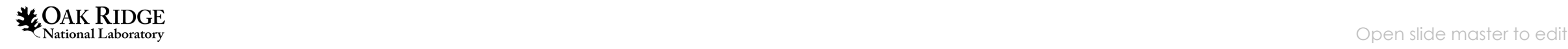

## **CaRIBOu System - Block Diagram**

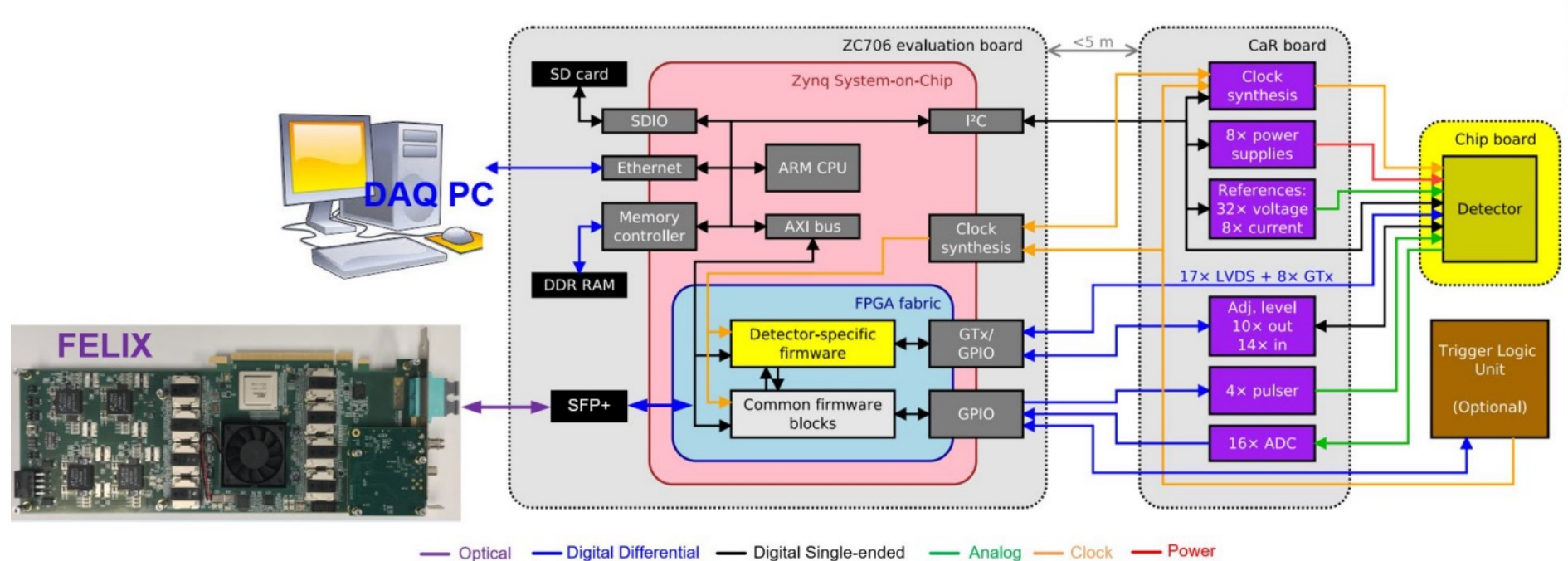

The block diagram of CaRIBOu DAQ system is shown on the left:

- ZC706 provides the CPU/Ethernet/SD/ DDR4/MMCM/GPI  $O/$ I2C/GTX
- It also has the SFP+ optical link to **FELIX**
- **FMC** cable between ZC706 and CaR
- 320 pin SEAF connector for chip board

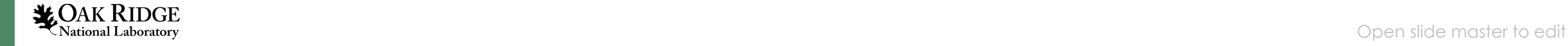

# **CaR Board**

The CaR board has below features to support the different chips/ASICs

- 8 adjustable power supplies with monitoring
- 8-input 12-bit ADC with 50 kSamples/s (I2C interface)
- 16-input 14-bit ADC with 65 MSamples/s (parallel interface)
- 4 injection pulsers with adjustable pulse amplitude
- 32 adjustable voltage references
- 8 adjustable current references
- 10 output and 14 input single-ended links with adjustable voltage level
- 17 bidirectional LVDS links (up to 1.1 Gb/s)
- 8 full-duplex high-speed MGT links (0.8-12 Gb/s)
- programmable clock generator with external reference input
- interface for trigger and time reference  $(3 \text{ LVDS I/O} + 1 \text{ LVDS clock})$
- FMC connector to SoC platform

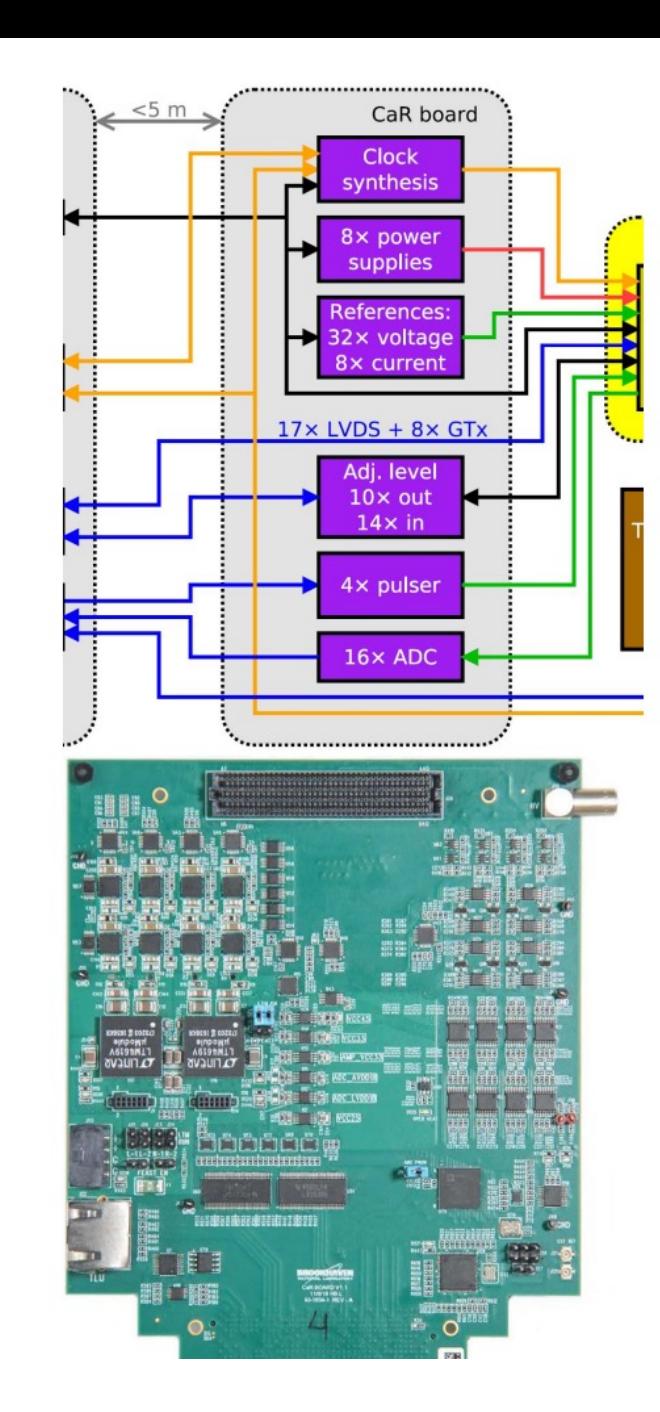

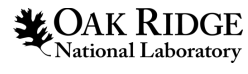

## CaRIBOu (v1.x) Status

- Current platform based on Xilinx ZC706 has been revised (v1.3) at BNL and distributed to users for ongoing projects
	- Software and example firmware provided to users for the new revision
	- Production organized in collaboration with CERN
- The platform is being used in multiple project for the control and readout of their pixel ASIC:
	- CLIC (CLICpix1/2,C3PD, ATLASPix(2-3),CLICTD, Fastpix)
	- RD50 (RD50Pix prototypes)
	- ATLAS (ATLASPix series, CCPD)
	- NASA/AMEGO (ASTROpix v1-2)

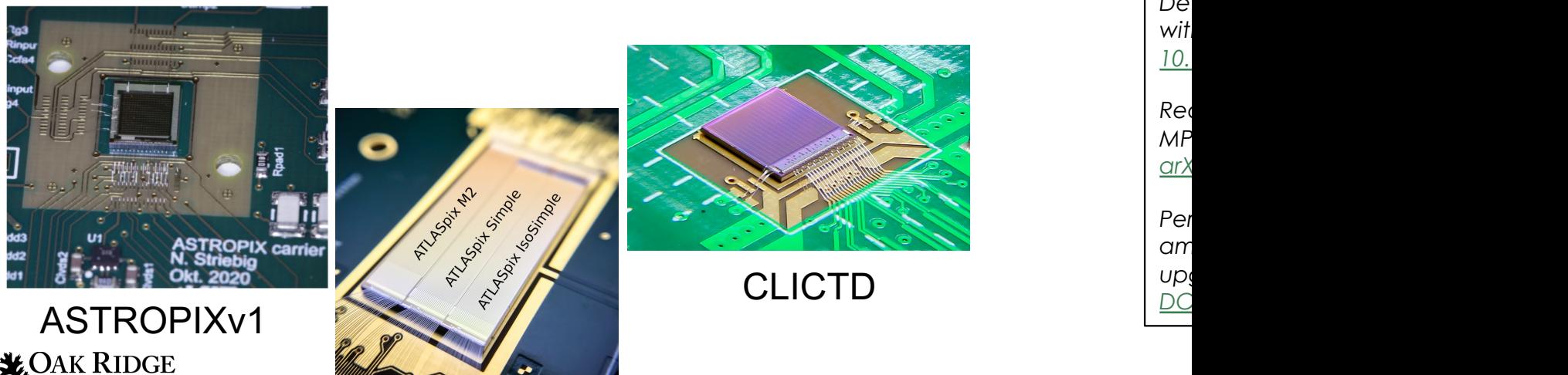

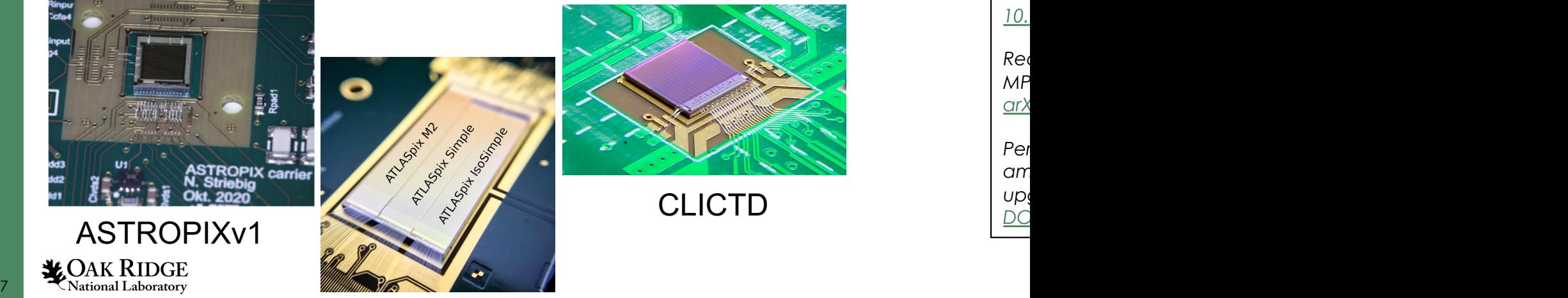

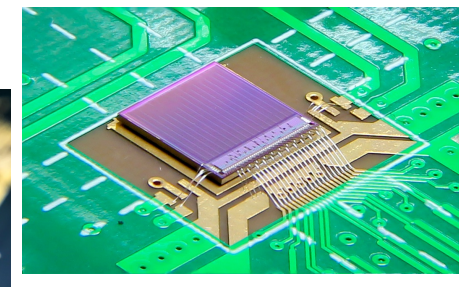

*Test beam measurement of ams H35 HV-CMOS capacitively coupled pixel sensor prototypes with high-resistivity substrate, M. Benoit et al., J. Inst. Vol 13 (2018), arXiv:1712.08338*

*Developing the future of gamma-ray astrophysics with monolithic silicon pixels, I. Brewer et al., NIMA, 10.1016/j.nima.2021.165795*

*Readout system and testbeam results of the RD50-*  $\mathcal{M}P$ *arXiv:2201.08585 [physics.ins-det]*

*Performance of CMOS pixel sensor prototypes in ams H35 and aH18 technology for the ATLAS ITk*

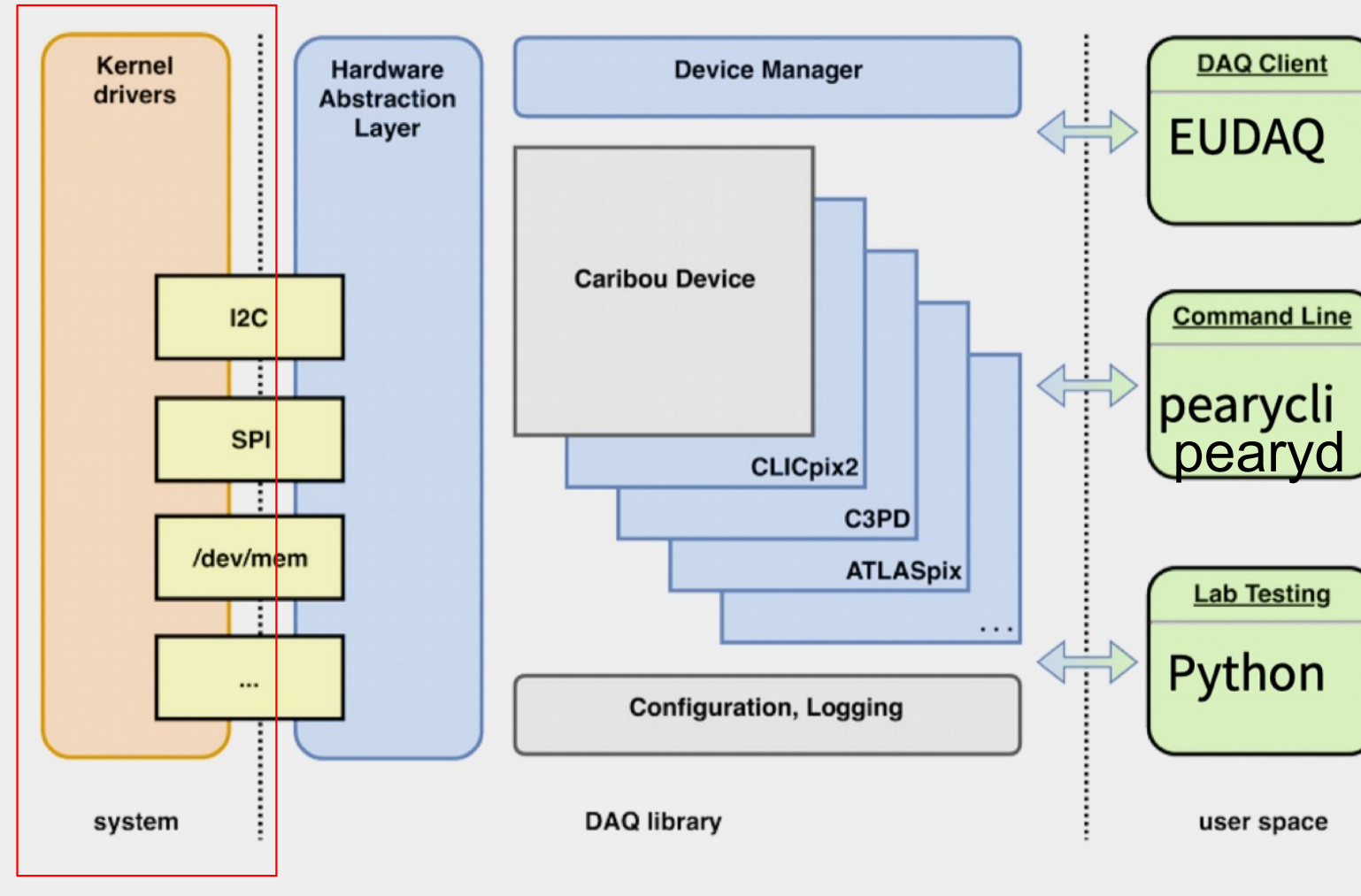

8 **CAKIR/DGE**023 1**RIDIGE**023 **8** 

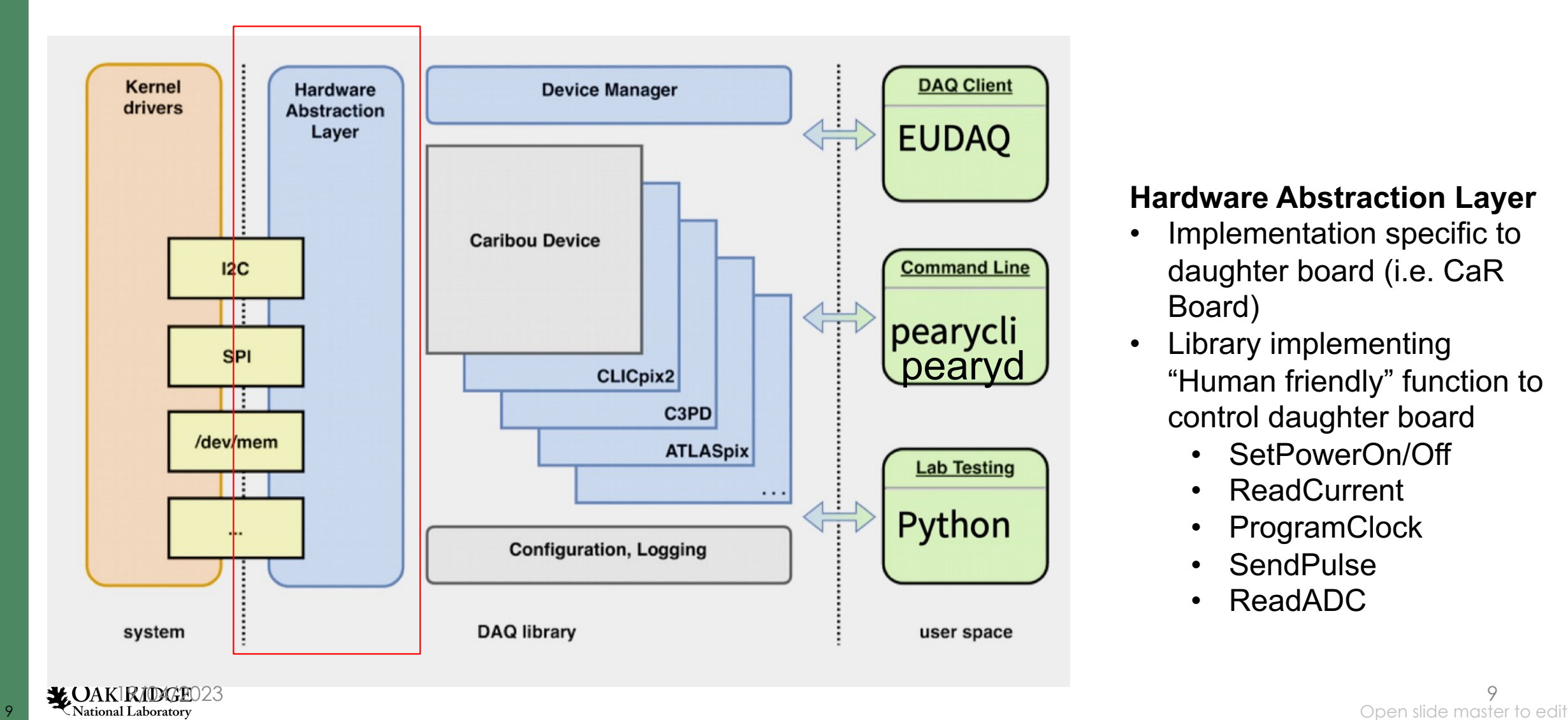

#### **Hardware Abstraction Layer**

- Implementation specific to daughter board (i.e. CaR Board)
- Library implementing "Human friendly" function to control daughter board
	- SetPowerOn/Off
	- ReadCurrent
	- ProgramClock
	- SendPulse
	- ReadADC

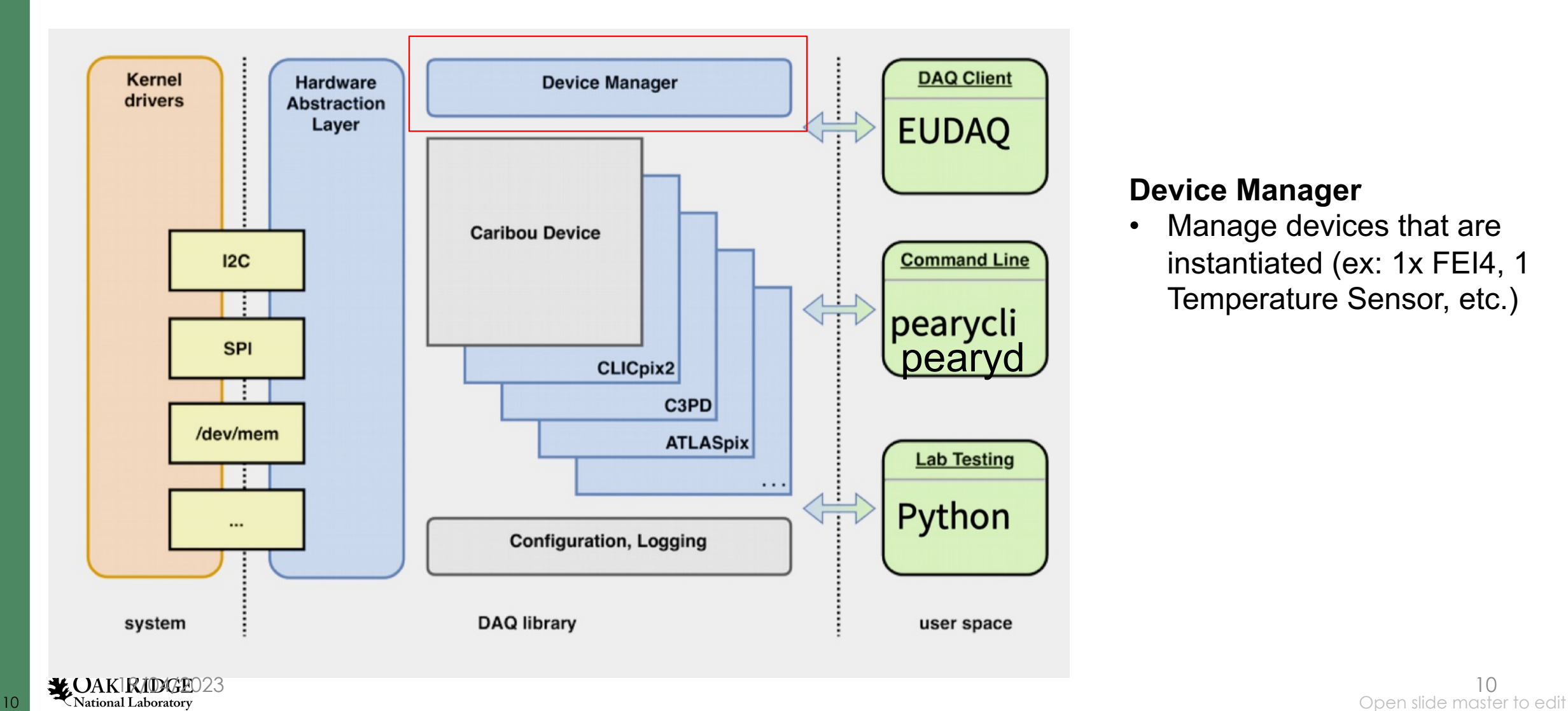

**Device Manager**

• Manage devices that are instantiated (ex: 1x FEI4, 1 Temperature Sensor, etc.)

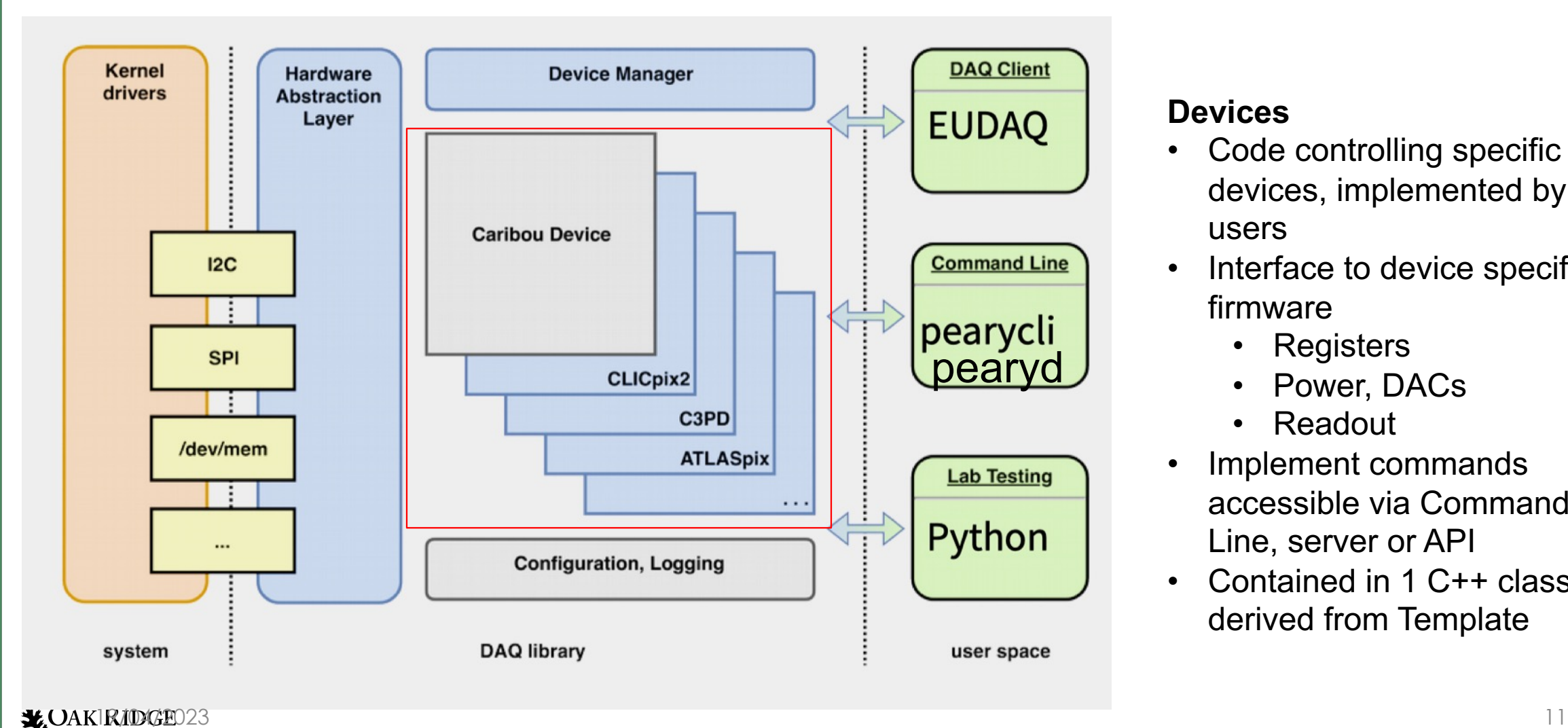

#### **Devices**

- Code controlling specific devices, implemented by users
- Interface to device specific firmware
	- Registers
	- Power, DACs
	- Readout
- Implement commands accessible via Command Line, server or API
- Contained in 1 C++ class derived from Template

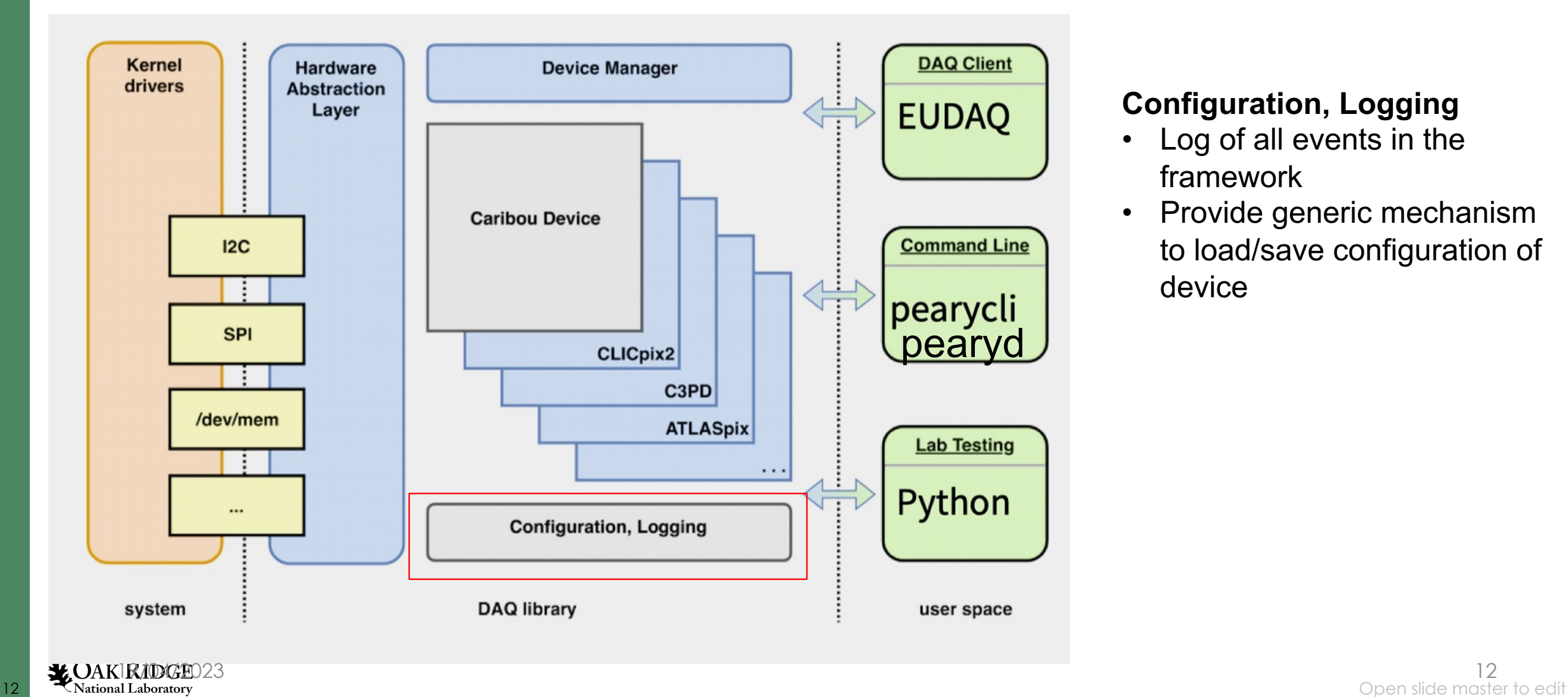

#### **Configuration, Logging**

- Log of all events in the framework
- Provide generic mechanism to load/save configuration of device

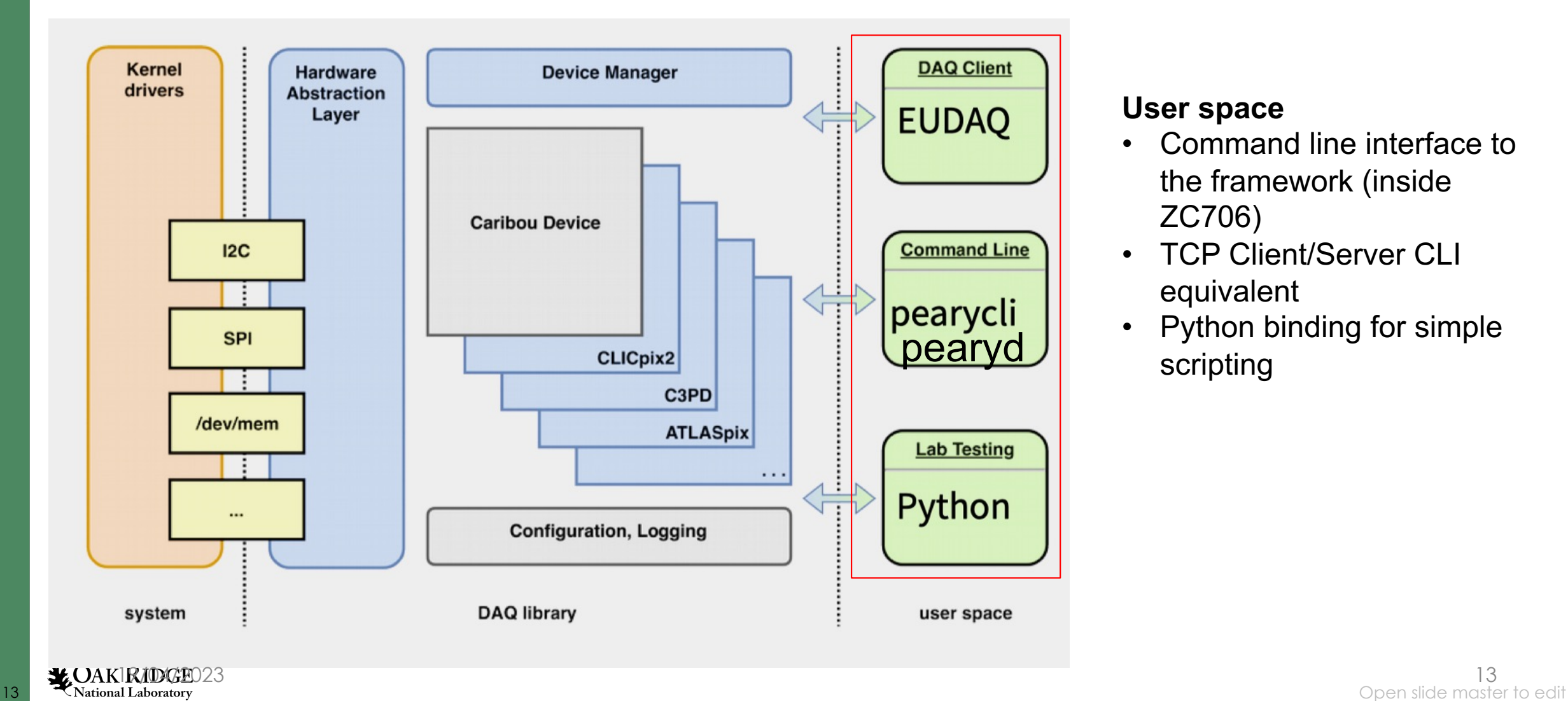

#### **User space**

- Command line interface to the framework (inside ZC706)
- **TCP Client/Server CLI** equivalent
- Python binding for simple scripting

## Firmware

Minimal Core Image: https://gitlab.cern.ch/br

- Processor configured for CaR Board
- [Firmware IP to read FW](https://gitlab.cern.ch/ATLASPix/ATLASPix3FW) version
- [–](https://gitlab.cern.ch/ATLASPix/ATLASPix3FW) Base script for project generation, CI

Device specific IP in separate repo, packaged using Vivado IP integrator

- can be included as sub-modules in your FW git project
- Can be integrated via Board design or in wrapper

Ex: https://gitlab.cern.ch/ATLASPix/ATLA SPix3FW

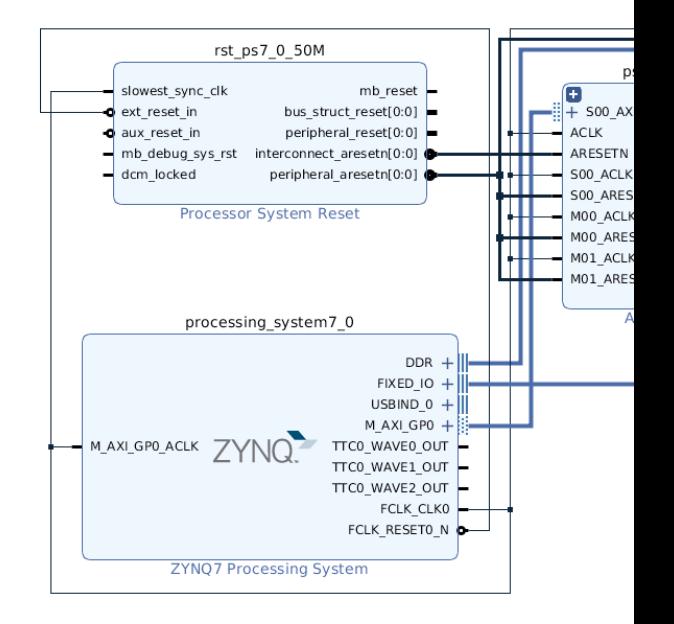

### Happy users!

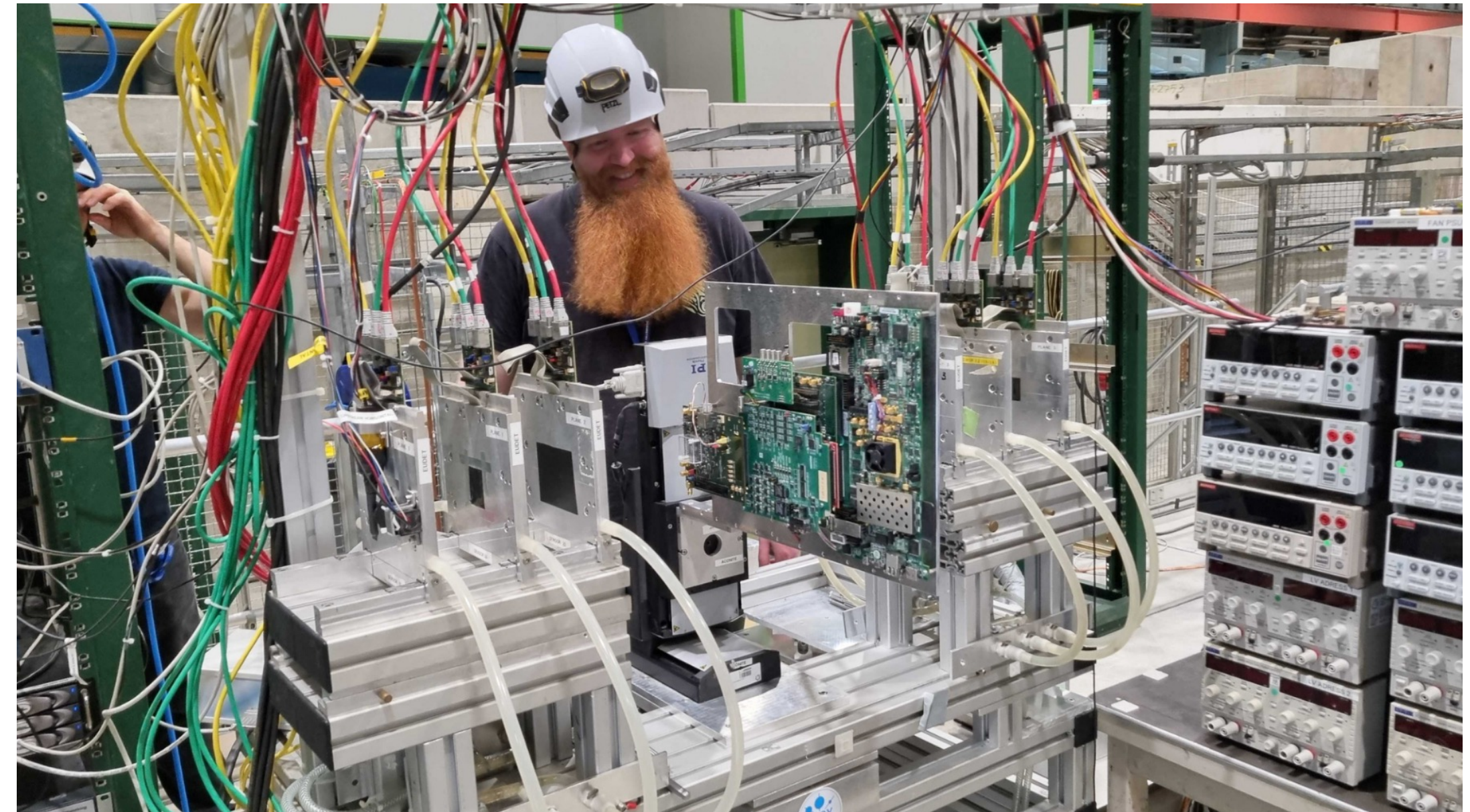

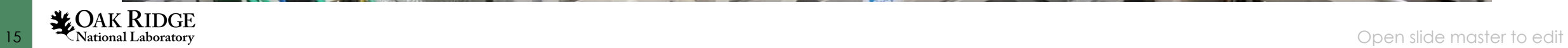

# **Upgrade of CaRIBOu System**

Next development will focus on reducing costs while increasing resources by taking advantage of progress in FPGAs:

- using commercial System-on-Module (SOM) to optimize the system cost for easy deployment in different experiments.
- possible utility of AI/ML
- The user community is being expanded with **collaboration** of:
	- CERN EP R&D program
	- EU H2020 Innovation Pilot program
	- in addition to the collaboration on advanced monolithic silicon sensors studies with RD50, CLIC, **ALICE and NASA**

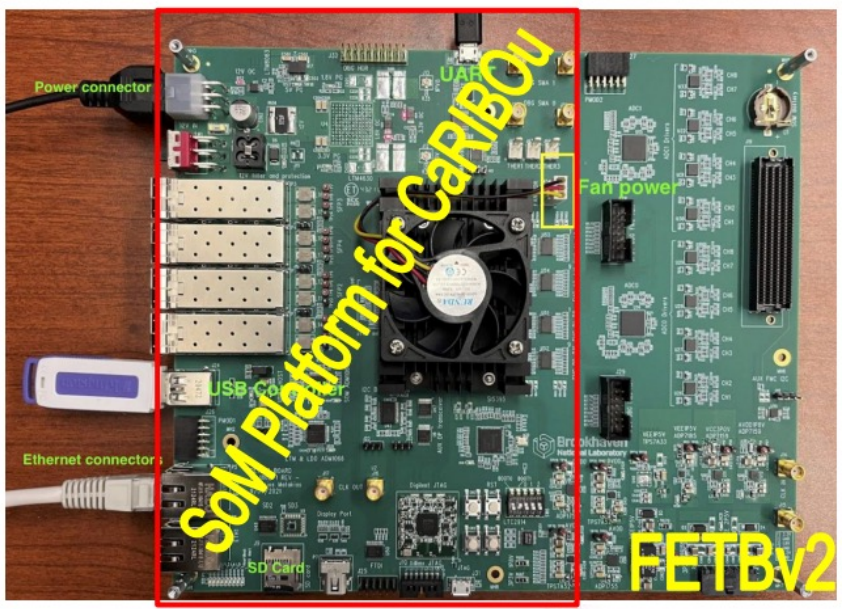

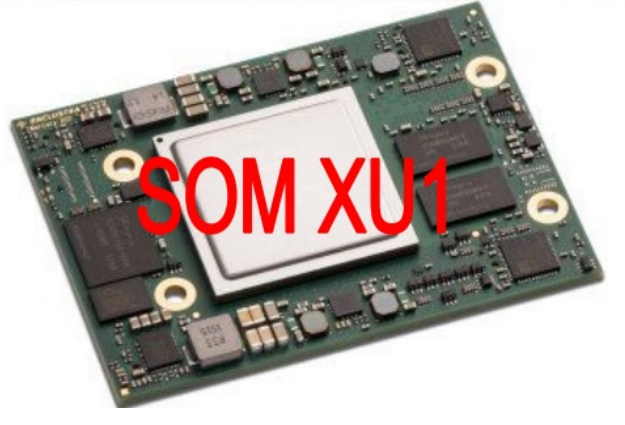

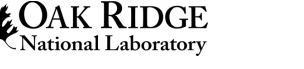

## CaRIBOu v2.0 plans

- In order to adapt to the new needs of the users, a new platform based on Enclustra XU1 SOM (ZynqMP) is planned :
	- Cost reduction by using minimal SOM with reduced cost with regard to ZC706
	- Increase in PL resources
	- Increased bandwidth for High-Speed IOs , for output to DAQ
	- Add USB host capabilities
	- Additional general purpose IOs
	- Adapt signals, power and voltage bias to new technologies beyond 65nm
	- 64bit processor and additional processing power
	- Add temperature monitoring for test-beam, lab characterization needs
	- Integration with modern Xilinx tools
- Preliminary results with similar platform (FETB2) designed at BNL show promising results to achieve these specifications in CaRIBOu v2.0

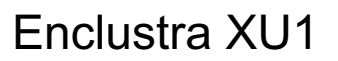

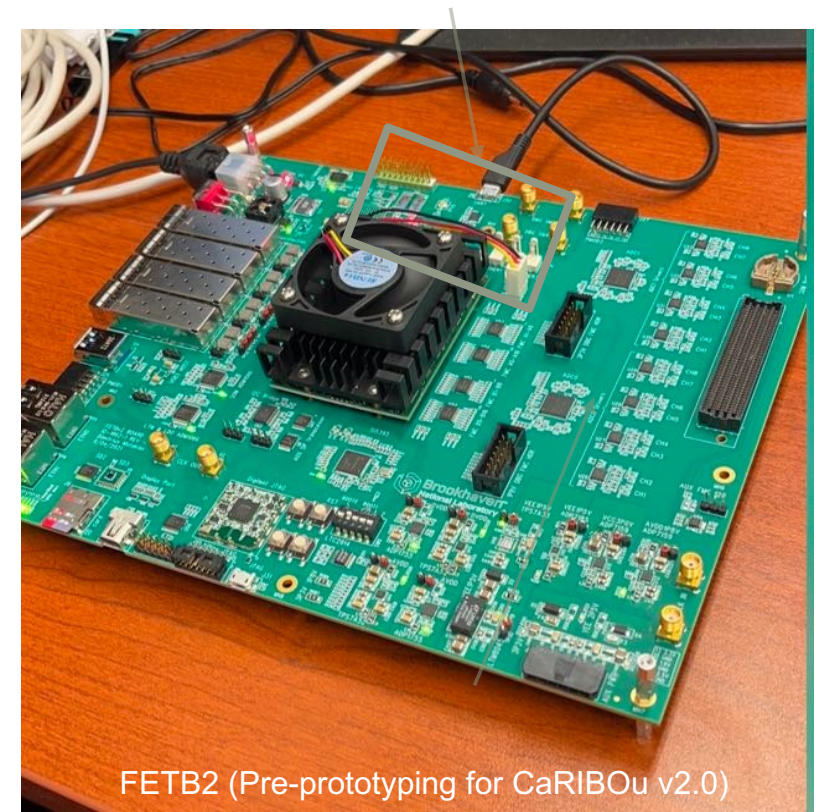

The RD50 Collaboration and ALPIDE 65nm have shown interests in using the future system for their developments

- Part of CERN EP R&D as part of WP 1.4 "Si Simulation and Characterization" with strong link to WP 1.1 and 1.2, hybrid and monolithic pixel detectors
- Strong requirements from pixel R&D for large bandwidth, analog signal processing, timing and more system integration
- er in the second that the completed the second the control of the master to edit and the master to edit and the master to edit and the master to edit and the master to edit and the master to edit and the master to edit and • Realization of ADC Add-on,10 Gbps Network FW examples very well within BNL competences

#### CARIBOu 2.0 Proposal Synchronization

The system also includes :

- Internal and external Temperature and voltage monitoring
- Si5345 Jitter cleaner for clock generation and processing
- Full support for USB3.0 (to plug HDD, keyboard etc.)
- SD Card reader for OS, data, FW
- Interface to DUT via HPC/LPC connector
- HPC FMC Implementing VITA standard for possible connection of commercial FMC Cards such as ADCs

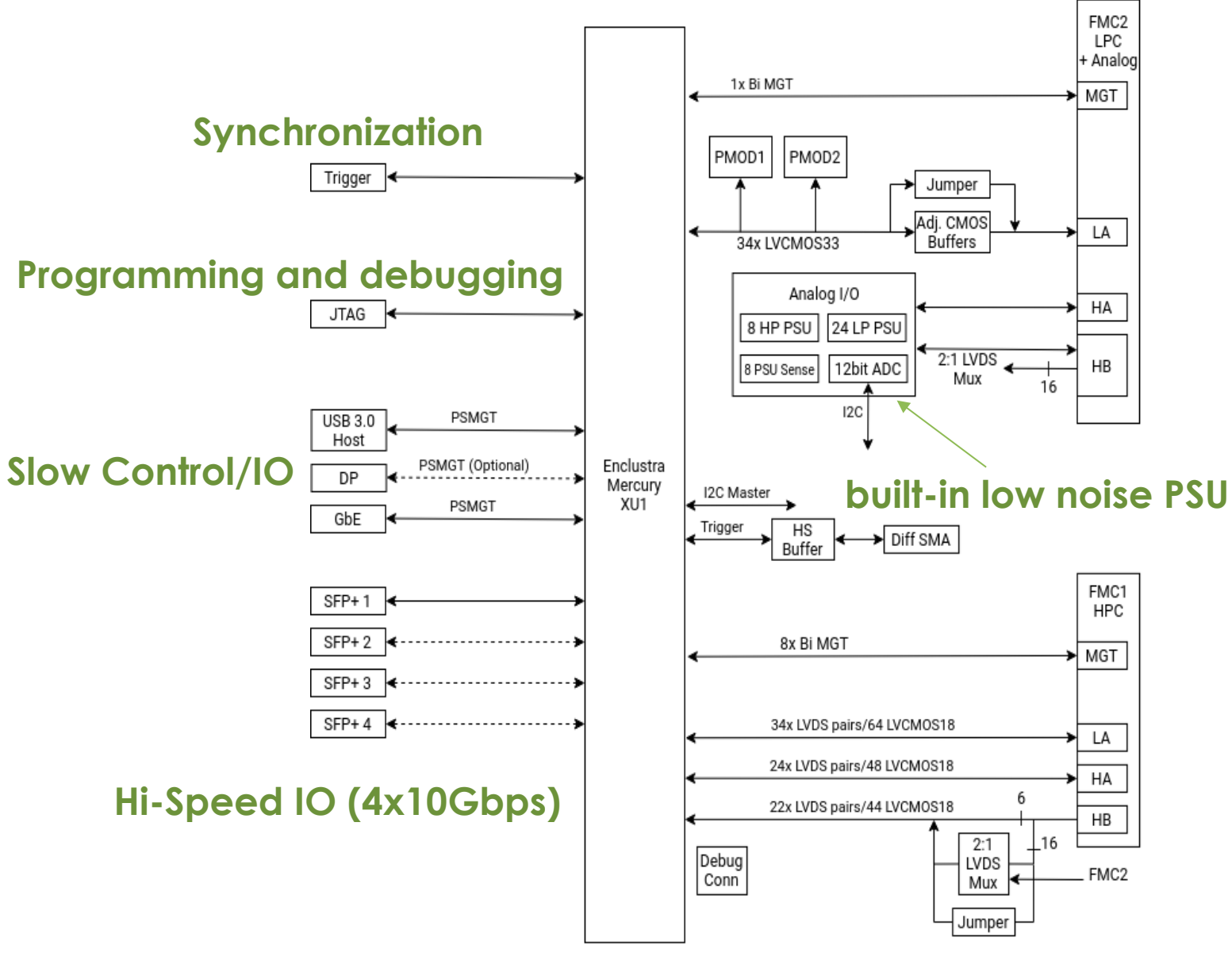

Note 1: SFP 2,3,4 circuitry to be left in schematics but omitted from layout Note 2: n Tx LVDS = n Rx LVDS, n Tx CMOS = n Rx CMOS Note 3: All 40 pin analog connectors have an identical pinout

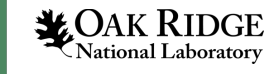

#### CARIBOu 2.0 Power/ Supplies

8 x High power

- 2 quadrant
- $\cdot$  -10V to +10V
- $\cdot$  -1A to +1A
- 4mV step size
- Manually controlled (by hand) polarity

8 x Low power

- 2 quadrant
- $\cdot$  -10V to +10V
- -200mA to +200mA
- 10uV step size
- 250nA step size
- Values are targeted and TBC, low power still being designed

8 x Bias voltages/currents:

- $\cdot$  0V to  $+5V$
- -5mA to +5mA
- 2mV step size
- DAC outputs, TBC, may be converted to low power supplies, only power limited

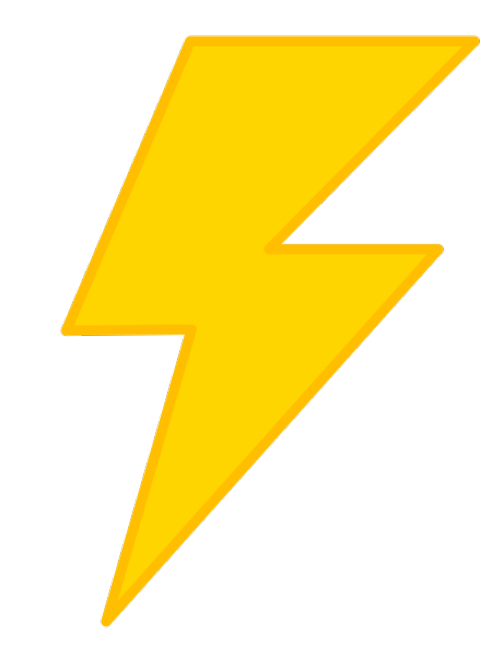

#### CARIBOu 2.0 usage methods

High Datarate Direct Usage

Custom FMC Card

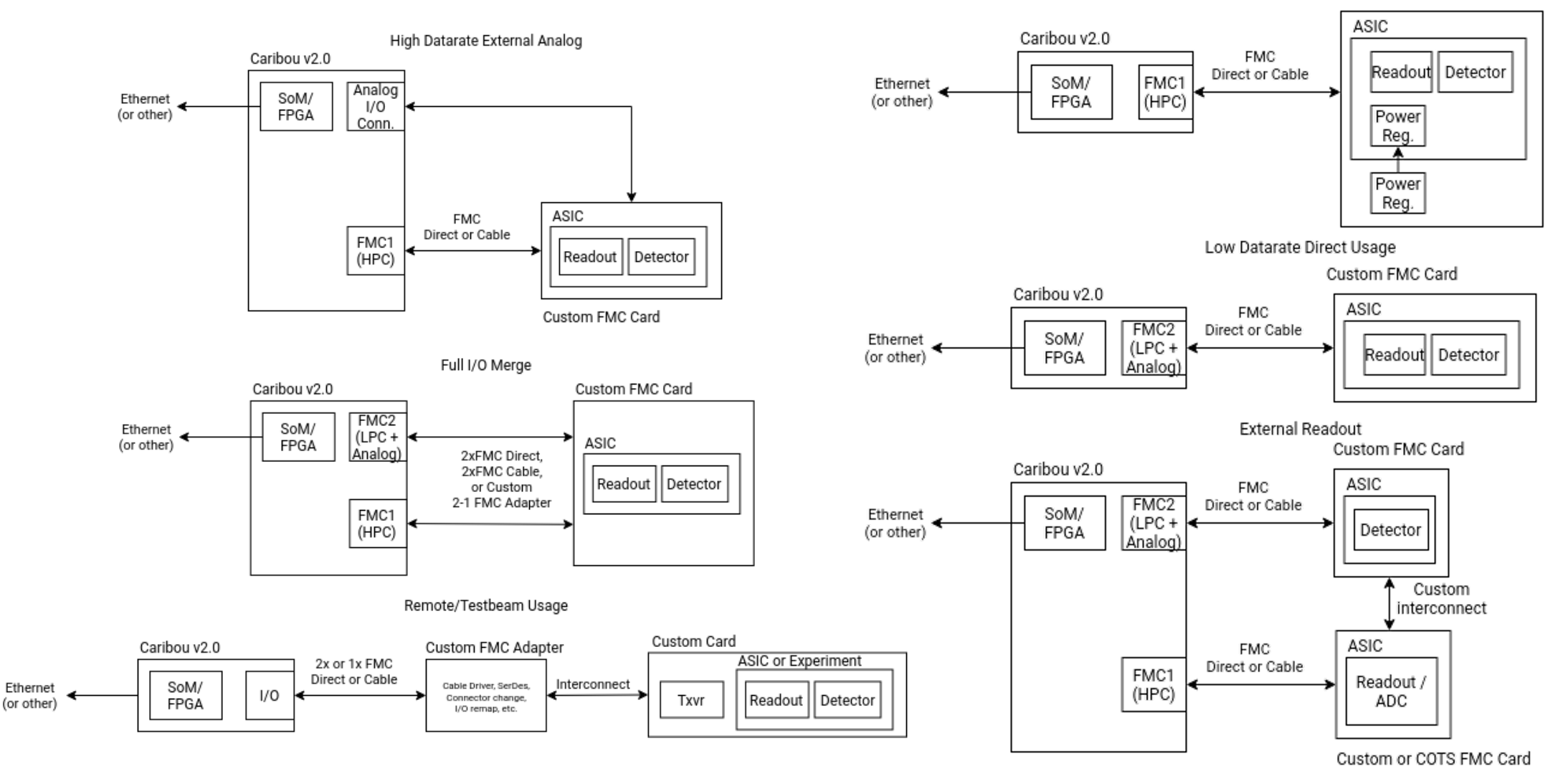

### CARIBOu 2.0 Software

We build the OS for FETBv2/CARIBOu 2.0 w

- Layer on top of Yocto to simplify some of
- Take care of tools installation, go suppor startup etc..
- https://github.com/mathieubenoit/FETB

Slow Control/API for CARIBOu 2.0 will be in CERN/DESY/ORNL in Python/C++ and run in

- Client/Server configuration possible, but system can be standaloned as  $\sim$
- For more computing intensive activities (Readout etc., IO to ROOT files etc), other language I executable that run natively in ARM proces

#### Conclusion and perspective

The CARIBOu 2.0 platform is currently under design, based on our experience with the FETB2, that already integrates an Enclustra XU1 FPGA

- The goal of the system is to "avoid re-inventing the wheel"
- The system is supported by a community of users, which facilitate debugging, code and experience sharing
- Important software and firmware developed in common between users, avoiding work duplication and favoring more robust code
- The system is versatile, from a simple standalone tabletop measurements to large bandwidth system interconnecting with a DAQ like FELIX, it allows to naturally progress towards a final design
- With proper design of FW/SW/HW, this system and the work done can be carried up to the final system/RDO

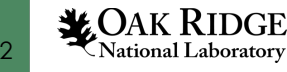

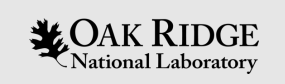

## Backup

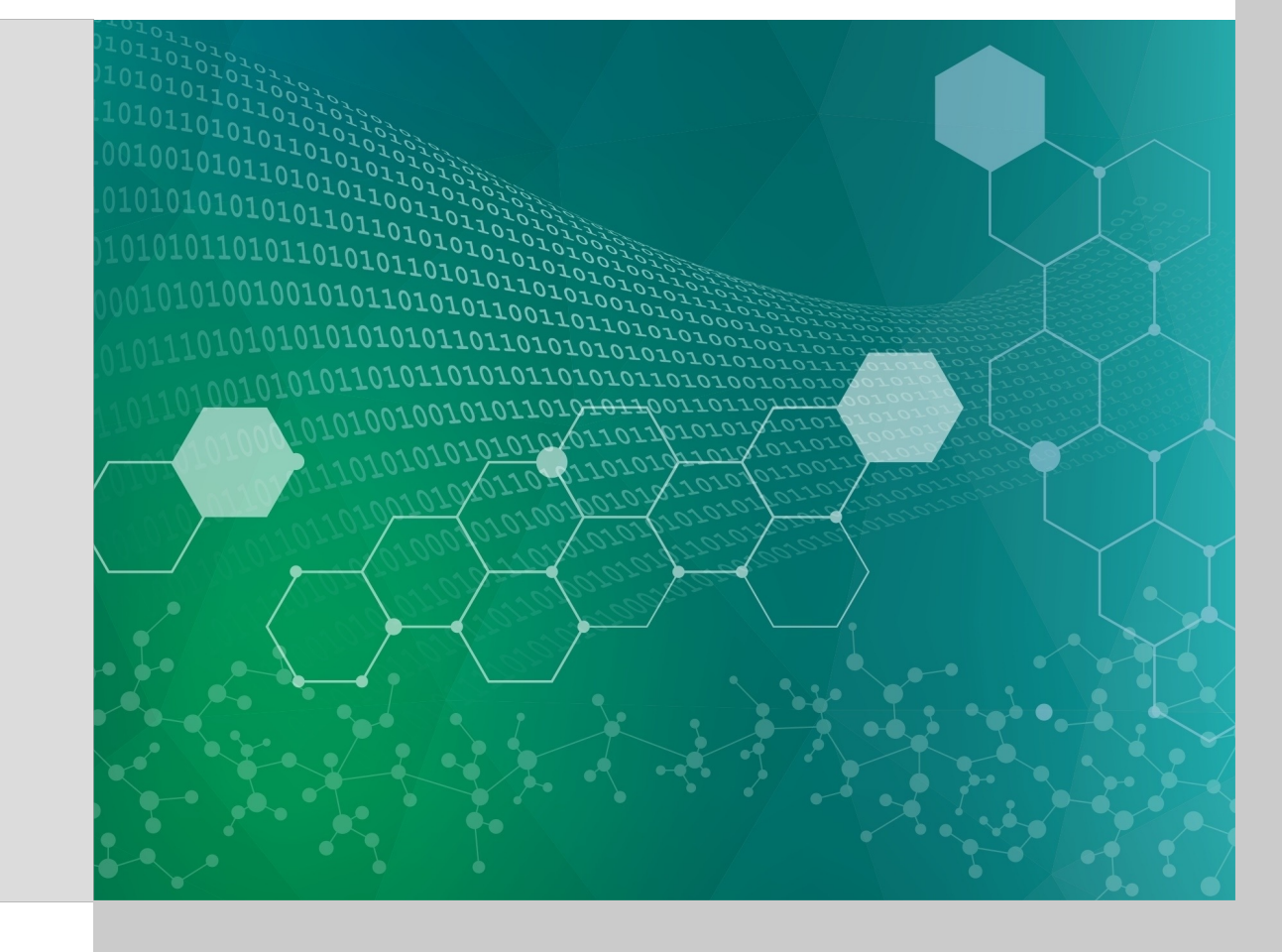

#### The FETBv2 Firmware

- JESD Interface for ADC with readout at full throughput
	- Synchronization between ADCs
	- Common clocking via Si5345 Chip

• ADC decoding and data sorting

- ADC Data stream to AXI-Stream
	- Achieve bandwidth of  $\sim$ 1.4GB/s to RAM -> 2xADC @ 40MHz

24 **Open slide master to edit**  $\bullet$  Pulser IP with AXI-programmable MMCM for phase scan with  $\frac{1}{24}$ 

# **SW in Go**

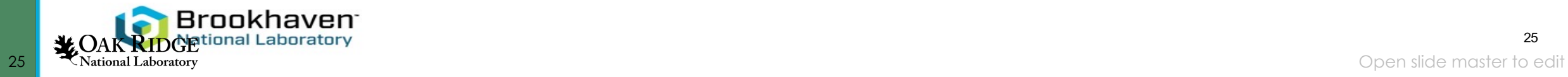

#### Goals of Go

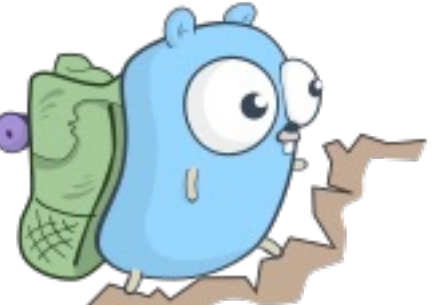

- Provide a simple language in terms of syntax
	- Syntax similar to python, C, Java
- Provide an easy method to deal with modern multi-processor' architecture to maximize its usage
	- The language provides mechanism to simply handle concurrency and parallelism issues
- Provide the speed of a compiled language, and the feeling and ease of use (libraries etc.) of a compiled language
	- Large set of standard libraries covering the needs of a modern software
- Provide ease of deployment **via the use of static linking**

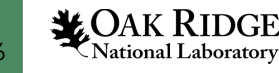

### Go language in a nutshell

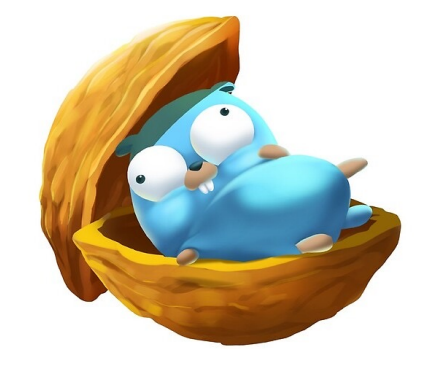

- The go language is an object-oriented language, but not in the common sense
	- No classes, inheritance, polymorphism
	- **Types can be attributed methods**
	- Object-Oriented concept via **Interfaces**
	- Functions are objects
- The language is strongly typed
	- Conversion between types always explicit
- The language is not sensitive to indentation

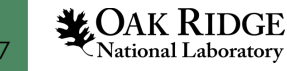

#### The go environment

The go compiler can be downloaded and installed<br>architecture from www.golang.org

- The compiler comes with all the tools required to langage": Compiler, formatter, linter, code checl<br>tester, coverage and version control integration
	- It is recommended to use an IDE such as Visual code to tools
- The go language is statically linked, so the executable produced **are**  standalone and contain all the code needed to **r**
- The compiler can **produce executable for any pl** go compiler (for example Linux ARM64)

#### Go libraries

The go standard library provides a wide array of tools to produce quickly módern code, not usually available in standard lib in other languages :

- Stats, math functions, logging and error handling
- http, tcp server client handling
- Cipher, cryptography etc …
- File readers and writer (JSON,YAML,HDF etc…)
- Image handling etc..

Libraries can be used simply by<br>adding their URL to the code, the go compiler will fetch and compile them for you

#### import ( "image/color"  $"io"$ "log" "math" Standard libs "os" "strconv" "strings" "go-hep.org/x/hep/hplot" "gonum.org/v1/plot/vg" "gonum.org/v1/plot/vg/draw" "gonum.org/v1/plot/vg/vgimg" Additional libs

package wfio

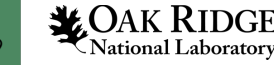

#### Example : DAQ

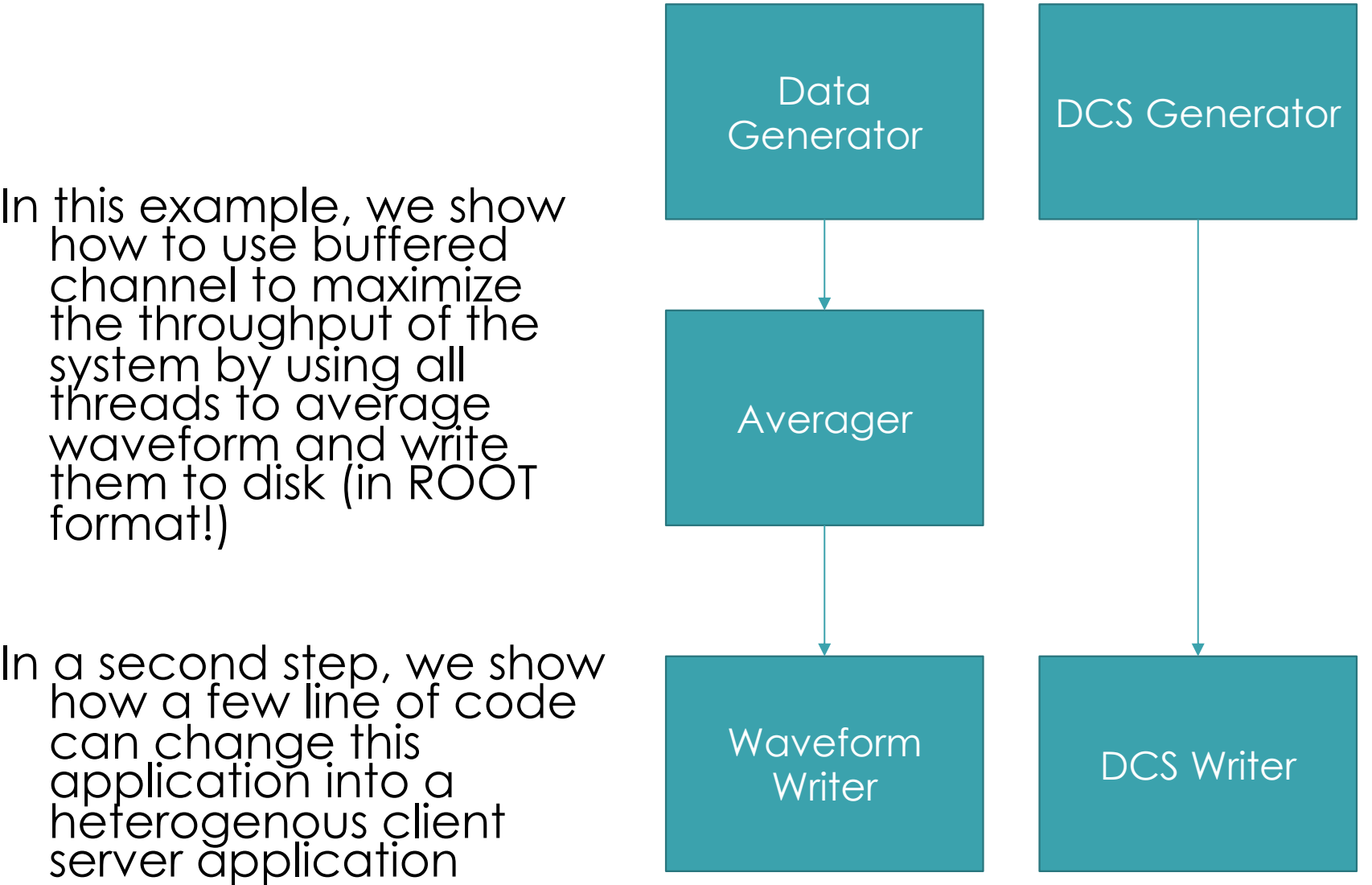

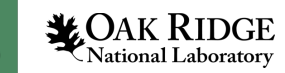

#### Example : DAQ

In this example, we show how to use buffered channel to maximize the throughput of the system by using all threads to average waveform and write them to disk (in ROOT format!)

In a second step, we show how a few line of code can change this application into a heterogenous client server application, using cross-<br>compilation features of the go compiler

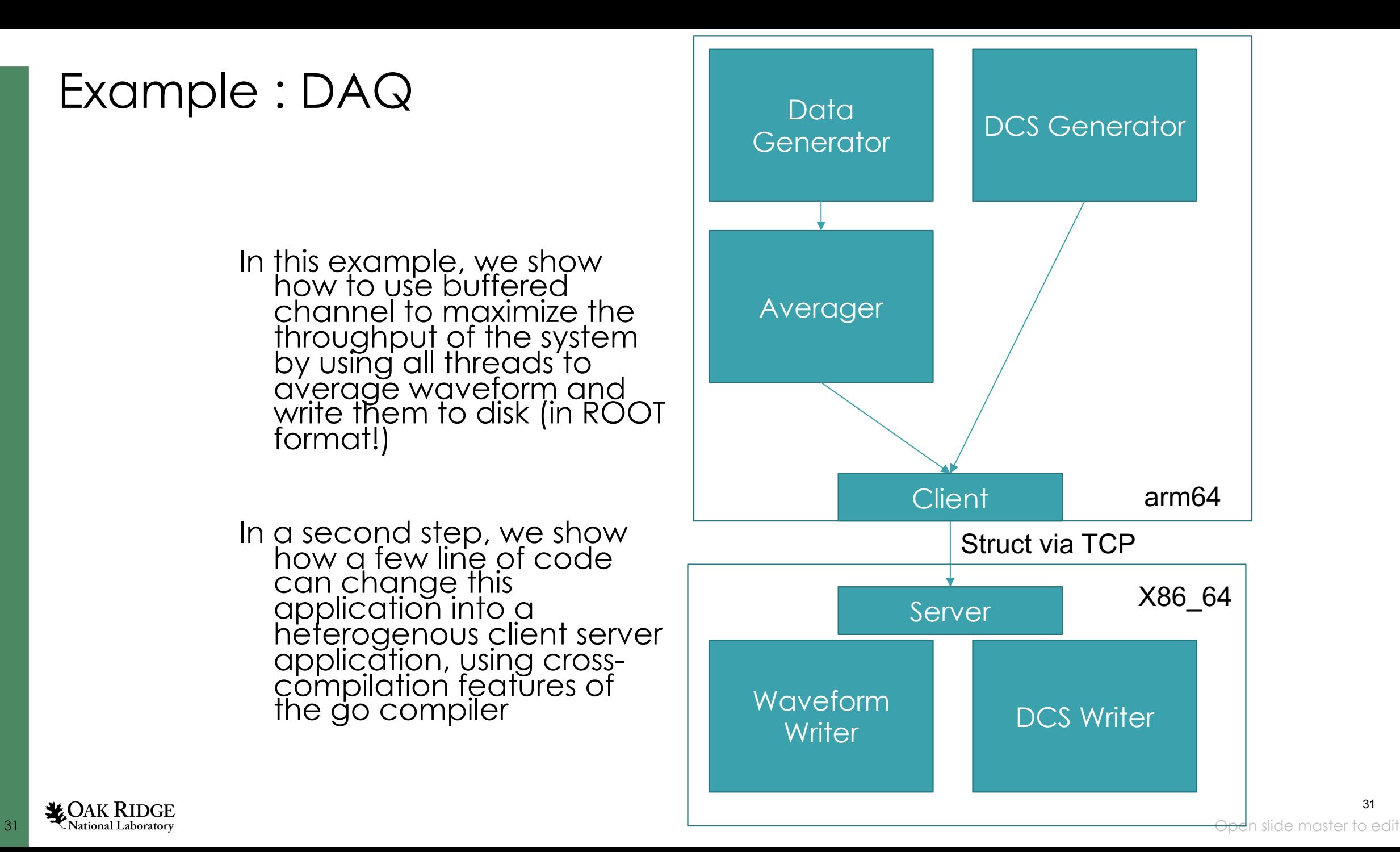

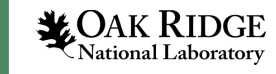

### Writing to ROOT file

```
func WaveformWriter(wf chan Waveform, filename string, stop chan bool) {
   f, err := groot. Create("test. root")
   if err := nillog.Fatal(err)
   \mathcal{F}defer f.Close()
   nwr := 0rwr := wfio.R00TWriter{File: f}
   tick := time.NewTicker(500 * time.Millisecond)
   start := time.Now()for \{select {
       case < -tick.Csince := time.Since(start)rate := float64(num) / float64(since.Seconds())if len(wf) != 0 {
                log.Printf("Writing to disk at %v Hz", rate)
           } else {
                log.Printf("Buffer is empty, gimme waveforms")
           \mathcal{F}case <-stop:
            return
        case inputwf := <-wf:
           Graph := wfio.Graph{X: inputwf.X, Y: inputwf.Y, Xlabel: "time (s)", Ylabel: "Amplitude (V)", Name: fmt.Sprintf("BCID%v", inputwf.BCID)}
            rwr.Write(Graph)
            nwr++\mathcal{F}
```
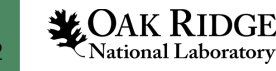

### FETBv2 DCS Monitoring

DCS Consist of measurements from two sources :

- Internal to FETB2 (read via I2C)
	- INA228, MAX Temperature chip (including 3 external NTC for ALFE2, etc.)
	- Power and Voltages from INA228
- External (Read via SCPI over Ethernet)
	- Keysight power supplies

The DCS runs in the FETB2 and act as an HTTP server that display the live results of measurements

33 **Exparagram Adopt Section of all event is stored in a ROOT Tree/File Store open slide master to edit** 

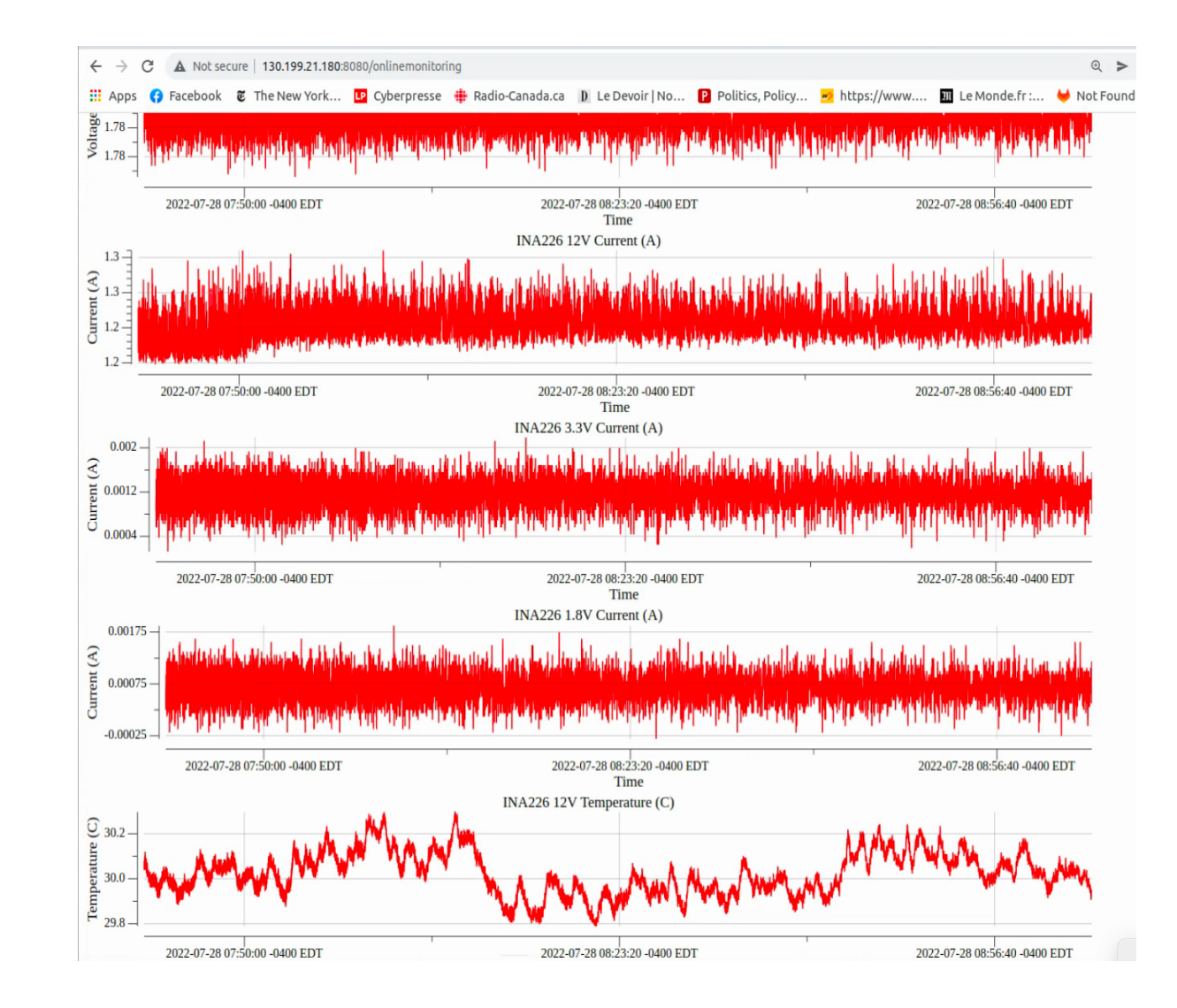

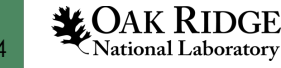

#### FETB2 Software

Functionalities of the SW implemented via tools

- Noise Scan
- Linearity Scan
- Peaking Time Scan
- Baseline Scan
- etc.

The underlying libraries allow the scripting of the main board functionalities

- Pulser controller
- DAQ Controller (steer data acquisition)
- MMCM Controller
- Slow Control Register controller

The various controllers are integrated into a top controller exposing the required function to manipulate the FETB2 State : FETB2 Controller

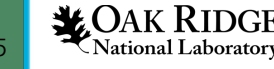

#### Scans

Each type of scan are based on a common template in 4 steps :

- Initialization of the FETB2 controller
- Scanning step : Acquisition of the required data
- Analysis step : Perform analysis of acquired data
- Writing Results : Write results and raw data to a ROOT file

The parameters of each scans are described in a YAML file that can easily be edited to change scan parameters

#### Noise Scan

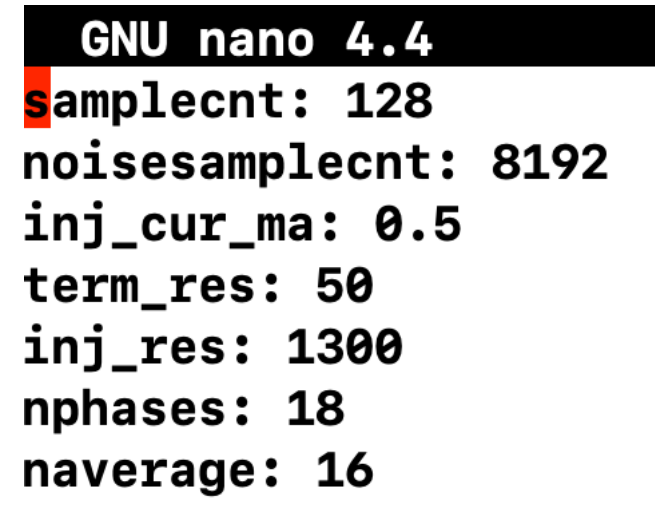

Linearity Scan GNU nano 4.4 samplecnt: 64 nsteps: 18 nphases: 18  $mincurrent_m$ a:  $0.1$ maxcurrent\_ma: 1.8 term\_res: 50 inj\_res: 1330 naveraging: 16 activechannels: 0 - 3 - 4

doraw: true

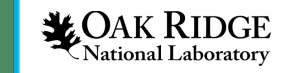

#### Noise Scan

- Perform a baseline measurement with a large amount of sample (ie: 65536)
- Perform a pulse injection and measure pulse using a delay scan
- Extract gain from delay scan, noise and baseline from noise waveform
- Compute ENI, FFT
- Write raw data, FFT(optional),Analysis results to ROOT file, CSV

root@FETB2\_15EG:~# time ./NoiseScanTool -r NoiseScan.root -y NoiseScan\_HG.yaml 2022/07/12 14:48:14 profile: cpu profiling enabled, cpu.pprof 2022/07/12 14:48:14 Starting initialization 2022/07/12 14:48:14 ALFE2 configuration 2022/07/12 14:48:14 Start Noise Scan 2022/07/12 14:48:14 Noise run with 65536 samples 2022/07/12 14:48:14 Phase run run with 128 samples, averaging of 16, 18 phases 2022/07/12 14:48:14 DAQ Run duration : 217.576366ms 2022/07/12 14:48:14 Start Noise Analysis 2022/07/12 14:48:15 ---Channel 0---2022/07/12 14:48:15 mean= -648.1445240788162 mV 2022/07/12 14:48:15 variance= 0.01918809515814333 mV\*\*2 2022/07/12 14:48:15 std-dev= 0.1385211000466836 mV 2022/07/12 14:48:15 Gain= 765.0944643063872 mV/mA 2022/07/12 14:48:15 ENI= 181.0509767212378 nA

Execution time (18 phases, 16 averaging, 65536 samples) 1.7s

- 500ms for analysis
- 970ms to write data to disk
- 800ms for optional FFT

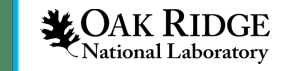

FFT

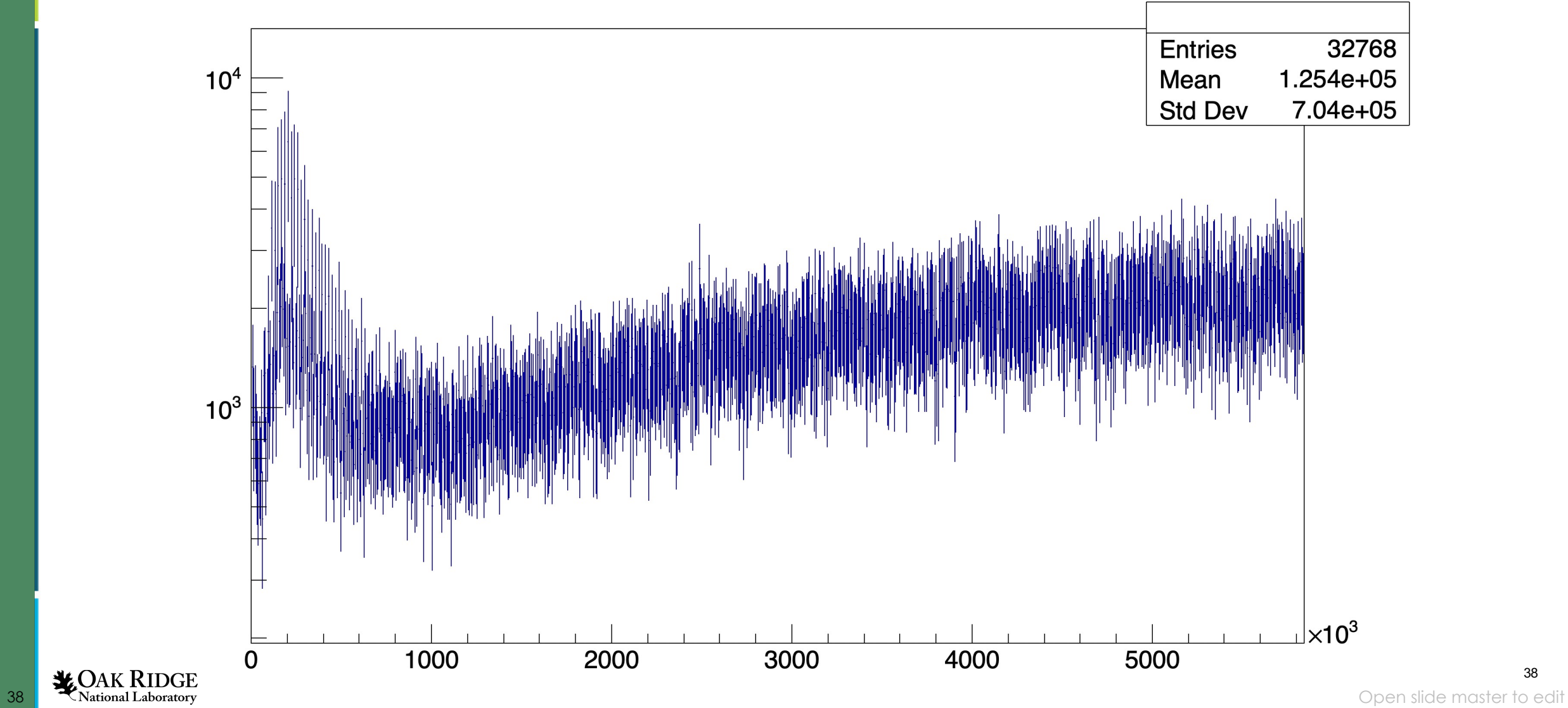

#### Noise

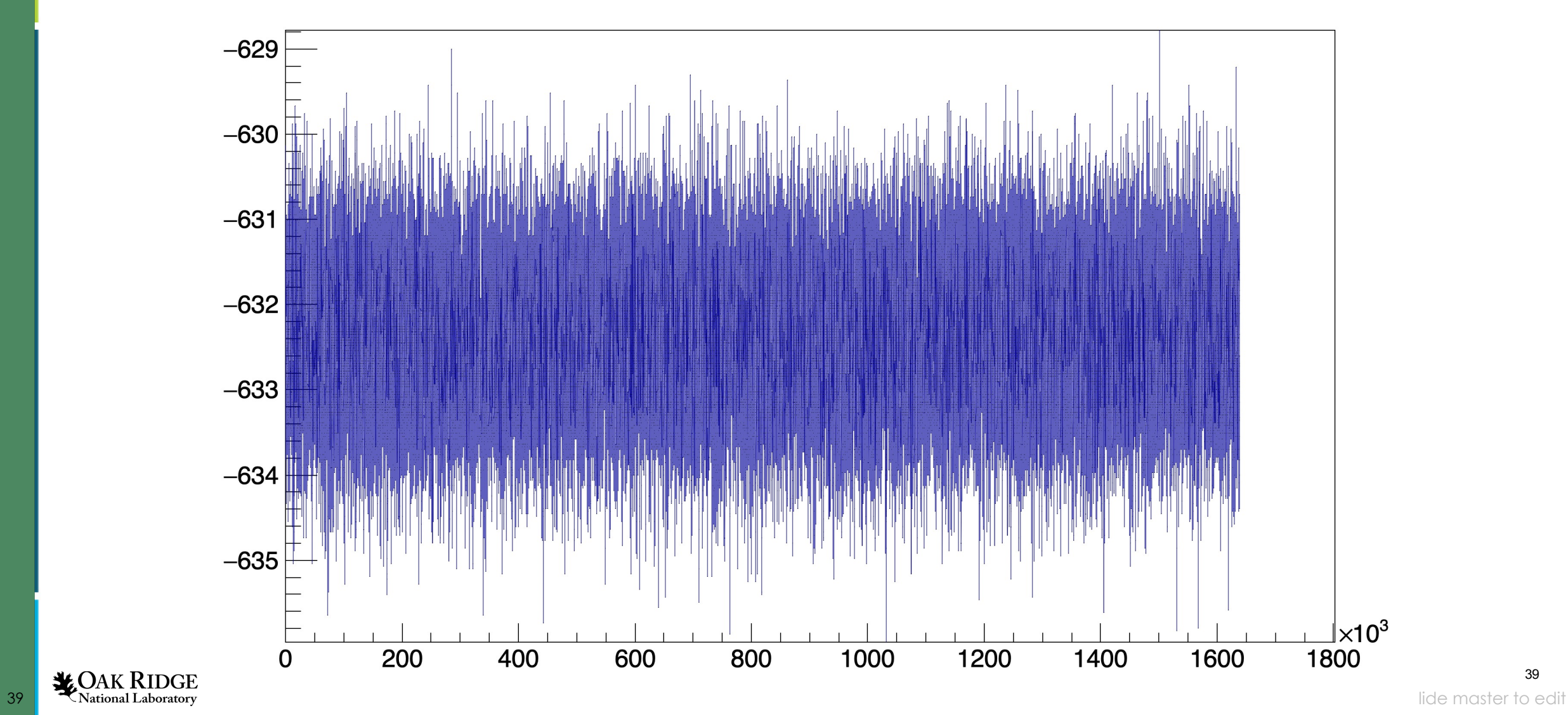

#### Pulse

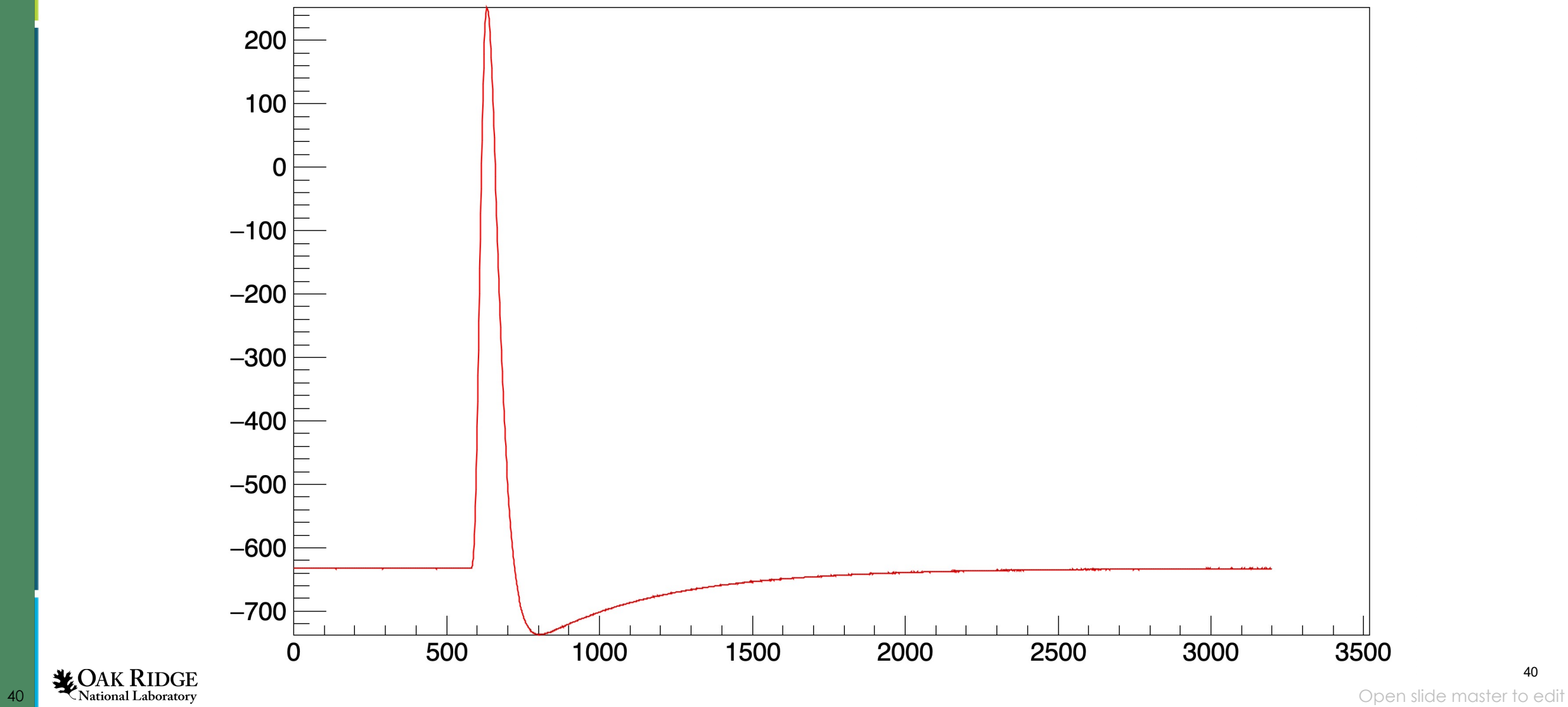

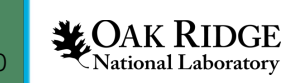

#### Linearity Scan

- Perform a pulse injection and measure pulse using a delay scan for each injection in the range
- Extract pulse baseline and amplitude, do linearity fit and extract INL
- Write raw data.Analysis results to ROOT file. CSV 2022/07/12 14:56:35 DAQ Run duration : 2.566882968s

Execution time (18 phases, 16 averaging, 18 steps) 4s

- 2.5s data acquisition
- 300ms analysis
- 1.15s to write all data to disk

2022/07/12 14:56:35 Start Linearity Analysis 2022/07/12 14:56:36 Processing Channel 7 2022/07/12 14:56:36 Computing maximums 2022/07/12 14:56:36 Processing Channel 0 2022/07/12 14:56:36 Computing maximums 2022/07/12 14:56:36 Processing Channel 3 2022/07/12 14:56:36 Computing maximums 2022/07/12 14:56:36 Processing Channel 4 2022/07/12 14:56:36 Computing maximums 2022/07/12 14:56:36 Fitting 2022/07/12 14:56:36 Fitting 2022/07/12 14:56:36 Fitting 2022/07/12 14:56:36 Fitting 2022/07/12 14:56:36 Compute INL 2022/07/12 14:56:36 Compute INL 2022/07/12 14:56:36 Compute INL 2022/07/12 14:56:36 Compute INL 2022/07/12 14:56:36 CH 0, Gain: 763.3260984281551 mV/mA 2022/07/12 14:56:36 CH 3, Gain: 758.3098692173269 mV/mA 2022/07/12 14:56:36 CH 4 , Gain : 756.1269086644224 mV/mA 2022/07/12 14:56:36 CH 7, Gain: 758.3278325200936 mV/mA 2022/07/12 14:56:36 Analysis run duration : 304.511475ms 2022/07/12 14:56:36 Write Analysis results 2022/07/12 14:56:37 Data to disk run duration : 1.165311943s

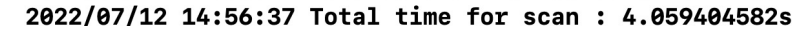

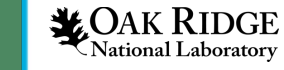

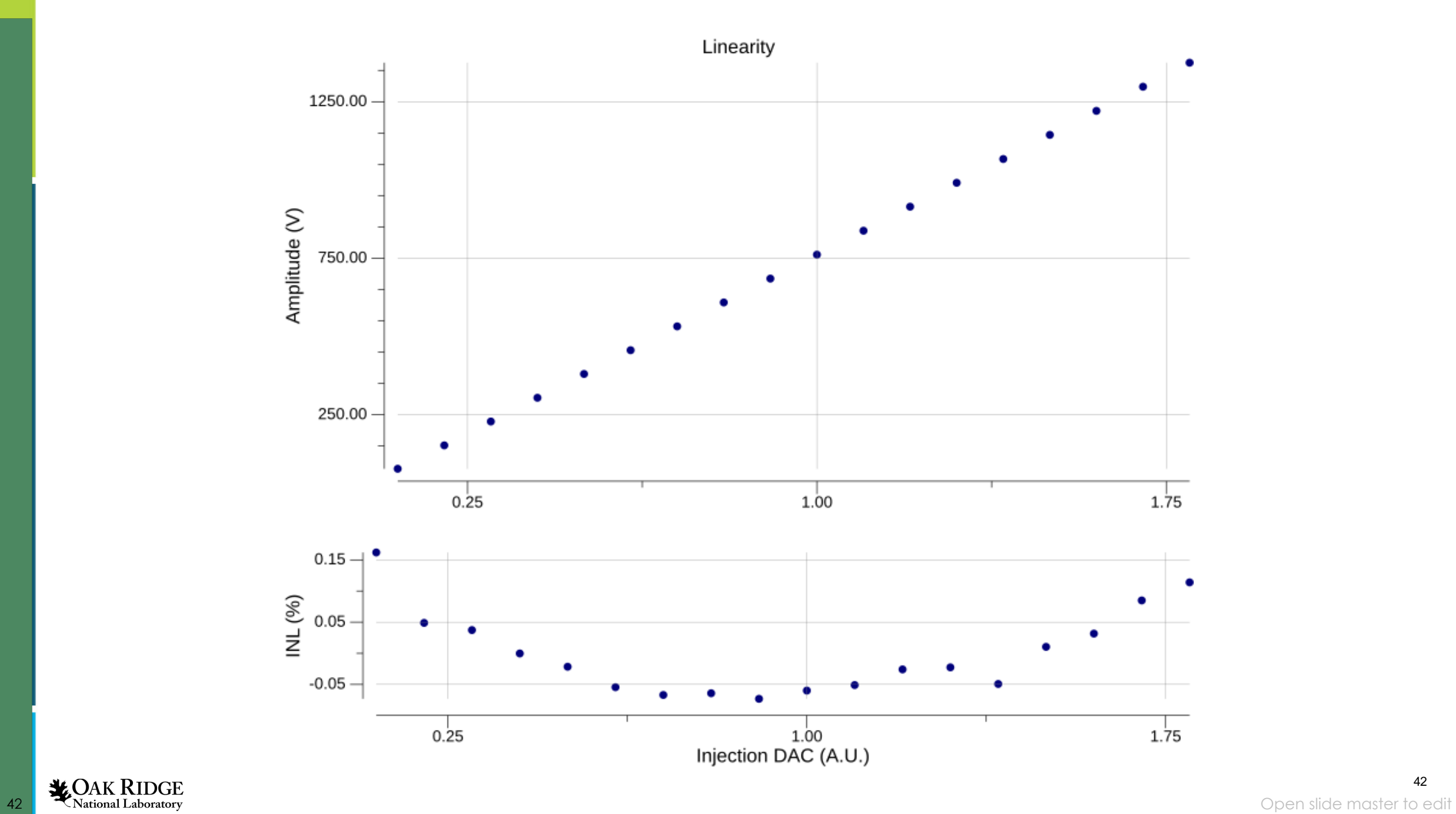

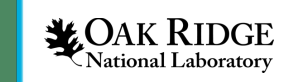

#### Peaking Time Scan

• Perform a pulse injection and measure pulse using a delay scan for each injection in the range , for each register value in range

- Extract pulse baseline and amplitude and peaking time
- Write raw data.Analysis results to ROOT file, CSV

Execution time (18 phases, 16 averaging, 18 steps, 10 DAC values ) 76s

2022/07/12 15:03:14 Data Acquisition for injection current = 1.700 mA, SH\_PT= 1111111111 2022/07/12 15:03:14 Phase run run with 128 samples, averaging of 16, 18 phases 2022/07/12 15:03:14 Data Acquisition for injection current = 1.800 mA, SH PT= 1111111111 2022/07/12 15:03:14 Phase run run with 128 samples, averaging of 16, 18 phases 2022/07/12 15:03:14 DAQ Run duration : 38.78664523s 2022/07/12 15:03:14 Start Noise Analysis

2022/07/12 15:03:53 Analysis run duration : 38.271332957s 2022/07/12 15:03:53 Write Analysis results 2022/07/12 15:03:53 Data to disk run duration : 28.420484ms 2022/07/12 15:03:53 profile: cpu profiling disabled, cpu.pprof

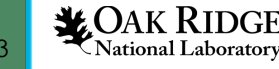

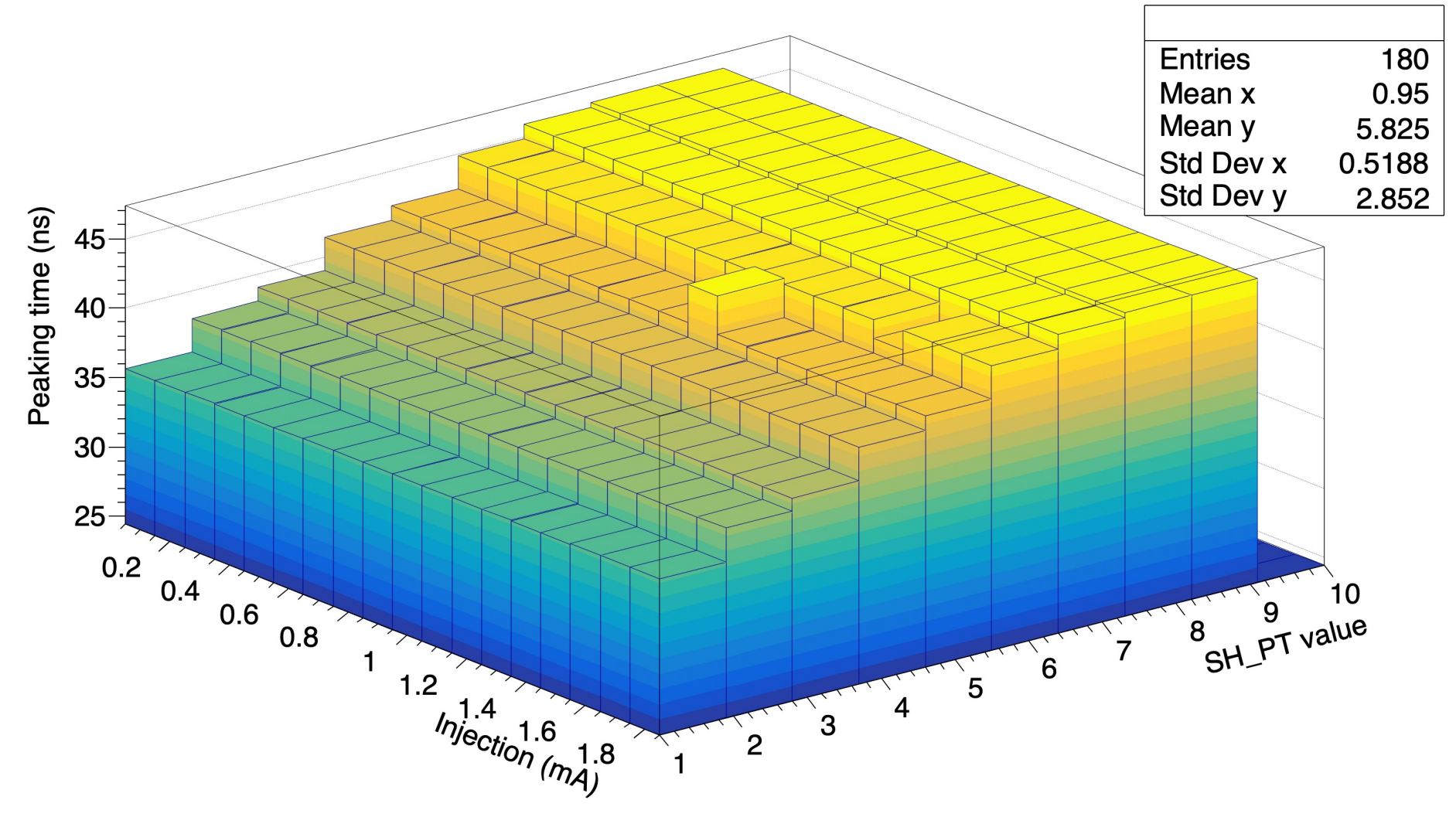

#### Peaking Time vs DAC vs Amplitude

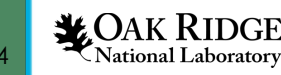

#### Ressources to learn Go

[Basic, interactive online introduction :](https://www.youtube.com/watch?v=f6kdp27TYZs) 

• https://tour.golang.org/welcome/1

Interesting video that go a bit more in depth https://research.swtch.com/gotour https://vimeo.com/53221560 https://www.youtube.com/watch?v=f6kd

45 **CO**National Laboratory alling go : <u>https://golang.org/doc/insta</u>

#### Code examples

• Various simple wrappers for interfaces su [SCPI memory access, etc.](https://gitlab.cern.ch/bnl-omega-go/ina228tool) 

– https://gitlab.cern.ch/bnl-omega-go

- Small tool to configure Si5345
	- https://gitlab.cern.ch/bnl-omega-go/si5345to
- Small tool for INA228
	- https://gitlab.cern.ch/bnl-omega-go/ina228

#### Autocorrelation

$$
r_k = \frac{\sum_{i=1}^{N-k} (Y_i - \bar{Y})(Y_{i+k} - \bar{Y})}{\sum_{i=1}^{N} (Y_i - \bar{Y})^2}
$$

In the autocorrelation [formula, there is a nested](https://gitlab.cern.ch/BNL-ATLAS/larphase2/analysistools/gowfanalysis/-/tree/master/autocorrelation) loop the computing time for lo[ng waveform.](https://gitlab.cern.ch/BNL-ATLAS/larphase2/analysistools/gowfanalysis/-/tree/master/autocorrelation) 

To make use of all CPU on a machine, we launch a go coefficient k, sent the result via a channel, and gath **communicate to the writer .** 

**Notice, no mention of mutex, semaphore etc... Her** to handle concurrency. The Data handle the thread instead of thread handling data synchronization in

 $\frac{1}{47}$   $\frac{1}{48}$  OAK RIDGE is/-/tree/master/autocorrelation https://gitlab.cern.ch/BNL-ATLAS/larphase2/analysistools/go

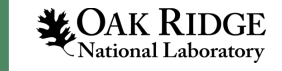

#### **Interfaces**

Using the Reader and Writer interfaces, we can implement many different reader and writer, as long as they expect the same bytes in input or output, this way we implement :

- TXT reader, get waveform from txt file
- Random reader, get random generated signal
- Sine Reader, generate a sine signal
- CSV reader, read a CSV using standard library
- TXT file writer
- CSV writer (using standard library)
- Cipher writer (encrypting data!)
- PlotWriter , sending data to a plot in PNG

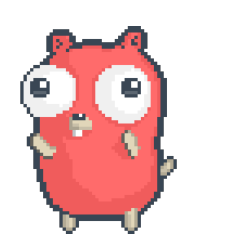

#### Trace in single thread mode

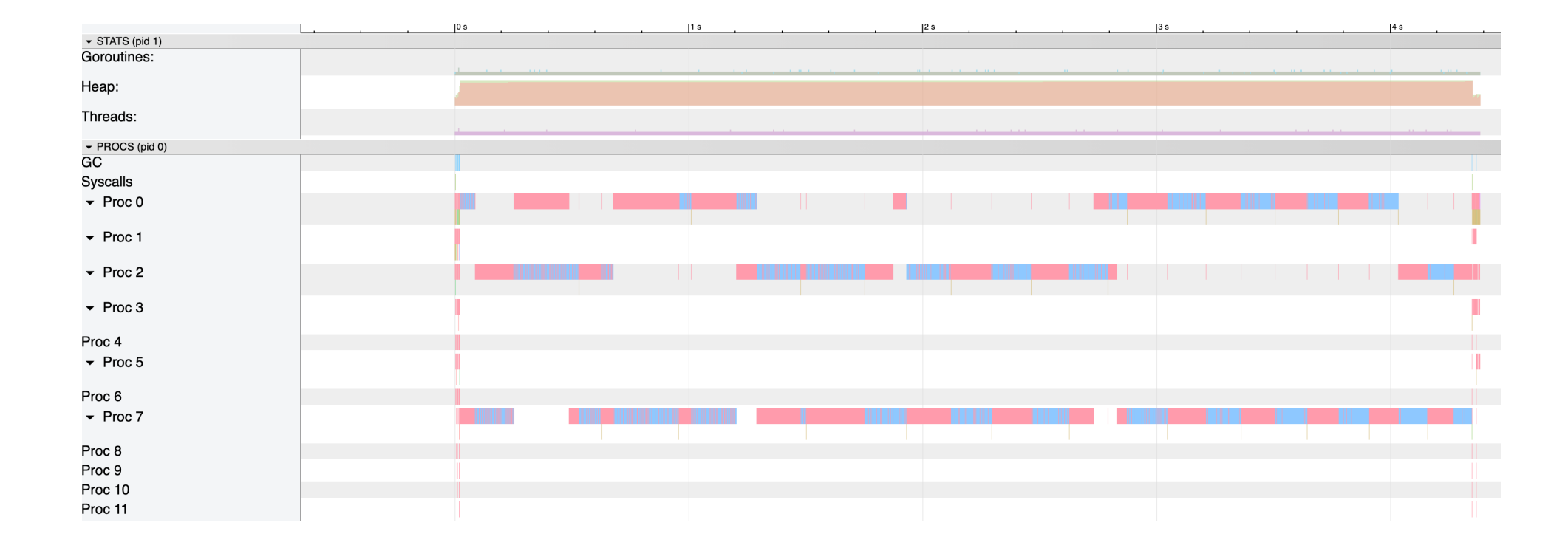

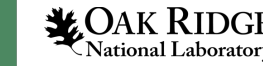

#### Trace in multithreaded mode

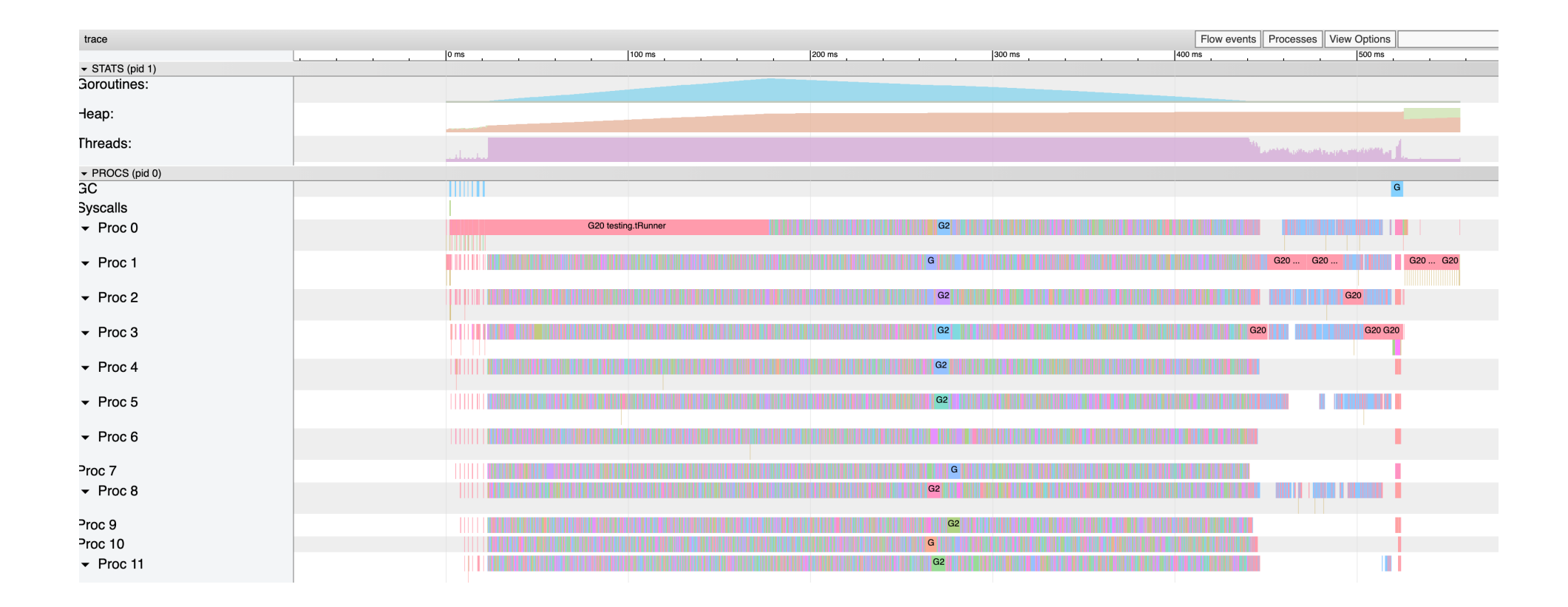

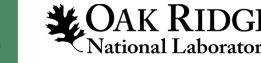

#### Data struct for IO

```
type Waveform struct {
   X, Y []float64
   BCID int
type DCS struct {
   T1, T2 float64
   VDAC int
   Tmeas time.Time
func (d DCS) String() string {
   return fmt.Sprintf("T1 = %v C, T2 = %v C, VDAC = %v V, measured at %v", d.T1, d.T2, d.VDAC, d.Tmeas.Format(time.RFC3339))
```
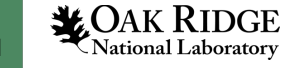

#### Averaging on all CPU efficiently

func WaveformAverager(input chan Waveform, output chan Waveform, Navg int, stop chan bool) {

```
n := 0buf := make(chan Waveform, 5*Navg)
navgd := 0Tick generate an event on a 
tick := time.NewTicker(500 * time.Millisecond)
                                                         channel tick.C every 500 msstart := time.Now()for \{select {
   case < -tick.C:
       since := time.Since(stat)Display rate every 500ms
       rate := float64(navgd) / float64(since.Seconds())log. Printf("Averaging at %v Hz", rate)
   case < -stop:return
   case inputwf := \leftarrow input:
                                                         If we have put enough 
       buf \leftarrow inputwfwaveform in the buffer, 
       n++if n == Navg {
                                                         launch an Average 
           n = 0goroutine to digest it 
           go AverageWF(buf, Navg, output)
           navgd++
```
*MOAK RIDGE* 

### Assembling the code

steps

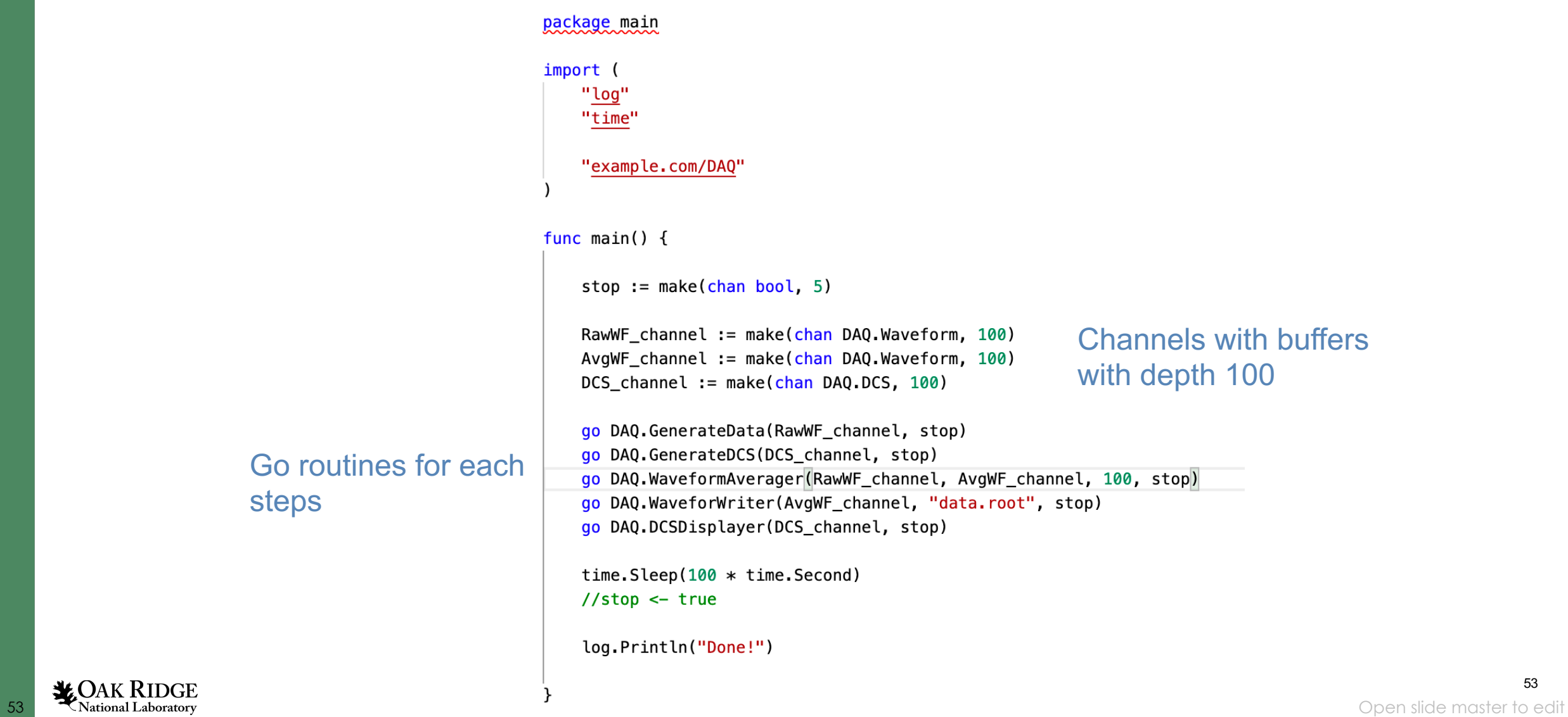

#### Sending struct over network

func WaveformTCPSender(wf chan Waveform, serverpath string, stop chan bool) {

```
nwr := 0conn, err := net.Dial("tcp", serverpath)
if err := nillog.Fatal("Connection error :", err)
\mathcal{F}defer conn.Close()
encoder := gob.NewEncoder(conn)
start := time.Now()tick := time.NewTicker(500 * time.Millisecond)
for {
    select {
    case < -tick.C:
        since := time.Since(start)rate := float64(nwr) / float64(since.Seconds())
        log. Printf("Writing to client at %v Hz", rate)
    case <-stop:
        return
```

```
case inputwf := <-wf:
    encoder.Encode(inputwf)
```
 $nwr++$ 

- }

#### Receiving struct over network

```
func WaveformTCPReceiver(output chan Waveform, port int) {
   ln, err := net.Listen("tcp", fmt.Sprintf("192.168.1.101:%v", port))
   if err := nil// handle error
       log.Fatal(err)
   \mathcal{F}conn, err := ln.Accept() // this blocks until connection or error
   if err := nil// handle error
        return
   \mathcal{F}dec := gob.NewDecoder(conn)nwr := 0start := time.Now()wf := Waveform\{\}for \{err = dec[0Decode(\delta w f)
       if err := nillog. Println("Connection was dropped!")
            return
        \}output <- wf
        nwr++if nwr%10 == 0 \{log.Printf("Receiving waveform at %v Hz", float64(nwr)/float64(time.Since(start).Seconds()))
        }
```
 $\}$ 

### Writing to ROOT file

```
func WaveformWriter(wf chan Waveform, filename string, stop chan bool) {
   f, err := groot.Create("test.root")
   if err := nillog.Fatal(err)
   \mathcal{F}defer f.Close()
   nwr := 0rwr := wfio.R00TWriter{File: f}
   tick := time.NewTicker(500 * time.Millisecond)
   start := time.Now()for \{select {
       case < -tick.Csince := time.Since(start)rate := float64(num) / float64(since.Seconds())if len(wf) != 0 {
                log.Printf("Writing to disk at %v Hz", rate)
           } else {
                log.Printf("Buffer is empty, gimme waveforms")
           \mathcal{F}case <-stop:
            return
        case inputwf := <-wf:
           Graph := wfio.Graph{X: inputwf.X, Y: inputwf.Y, Xlabel: "time (s)", Ylabel: "Amplitude (V)", Name: fmt.Sprintf("BCID%v", inputwf.BCID)}
            rwr.Write(Graph)
            nwr++\mathcal{F}
```
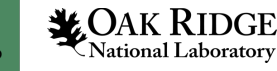

Go concepts type and variables

- Basic types are similar to other language – int, float, bool, string, byte (uint8), rune (uint32), complex
- Composite types are also provided
	- Struct, slice (array), map, **channel, error**
- Types always have a default value
	- ∩ for int, 0.0 for float, nil for composite objects like error<br>
	type Graph struct {
- $Vc$  x,  $Yc$  is the instantiated explicitly Title, Xlabel, Ylabel, Name string

var astring string  $anotherstring := "blabla"$ fmt.Println(astring,anotherstring)

```
var alnt int = 0aFloat := 0.0
fmt.Println(aInt,aFloat)
```
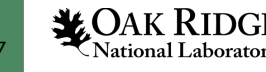

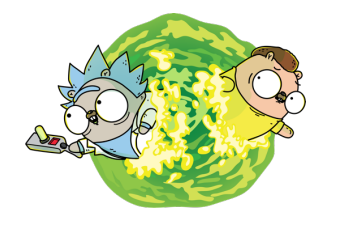

In go, any types can be attributed functions, some special functions, called Interfaces, define specific type of behavior for your type , for example the Stringer Interface :

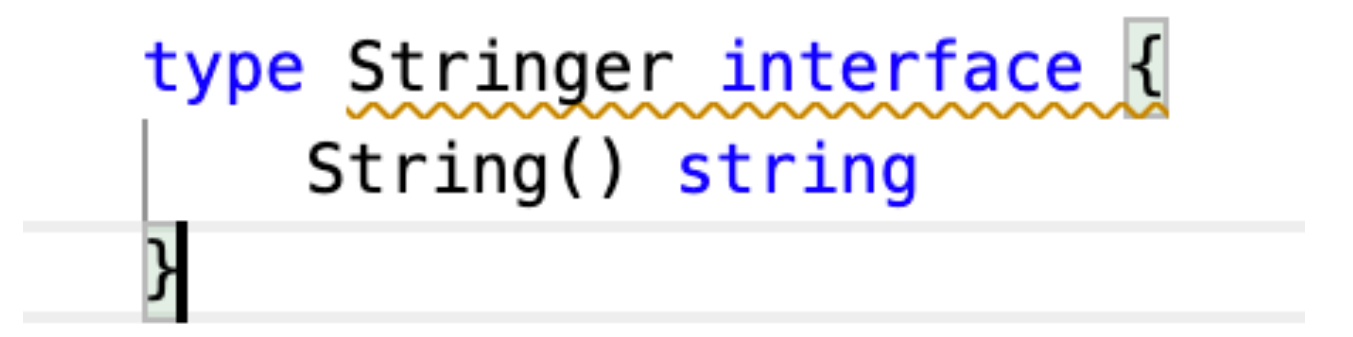

In go, any type that implement the function String() that return a string, implements the stringer interface , which is itself a special kind of type. **Interfaces are an extremely simple, yet extremely powerful concept in go** 

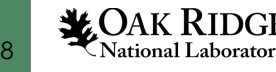

#### Example

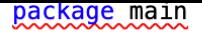

#### import "fmt"

// We overload the representation of an integer into a string via the Stringer interface // which defines only one function // func (i string) String() string // We can redefine this for each new type according to our needs

// For example, hiding the value, or returning it in Roman Numerals

#### type EvilInteger int64

```
func (i EvilInteger) String() string {
    return "hahahha, I am an evil integer, you will not know my value"
```
type RomanInteger int64

func (i RomanInteger) String() string { return IntToRoman(int(i))

#### Here fmt.Println expect interfaces

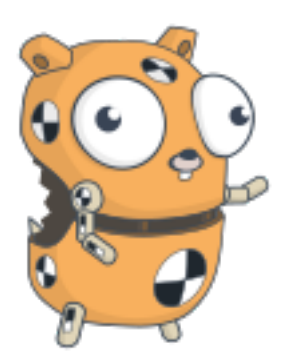

func main()  $\{$ 

var evil EvilInteger =  $\theta$ fmt.Println(evil)

var aInt  $int = 0$  $aF$ loat :=  $0.0$ fmt.Println(aInt, aFloat)

var this\_year RomanInteger =  $2021$ fmt. Println("We are in the year", this\_year)

// Output //hahahha, I am an evil integer, you will not know my value 59 **Open slide master to edit with the year in the year in the year in the set of the set of the slide master to edit** 

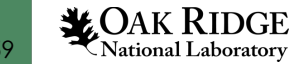

#### Other common interfaces

```
type Reader interface {
        Read(p []byte) (n int, err error)
                                                 Somethin
\mathcal{F}type Writer interface {
        Write(p []byte) (n int, err error)
                                                 Somethin
\}type Color interface {
                                                 Somethin
        RGBA() (r, g, b, a uint32)
}
type error interface {
        Error() string
                                                  A type of
\}
```
https://gist.github.com/asukakenji/ac8a0 44a2e98f1d5ea8c299541fce9

#### Channels

#### Channels are a typed conduit through which you can send and receive values with the  $chame$  ch := make(chan int) var  $v$  int =  $\theta$  $ch \leq v$  // Send v to channel ch.  $w := \text{-ch} / f$  Receive from ch, and // assign value to v.

Reading from a channel is a blocking operation, the process will stop until data is available on the channel

Channels can be passed to functions, and returned by them

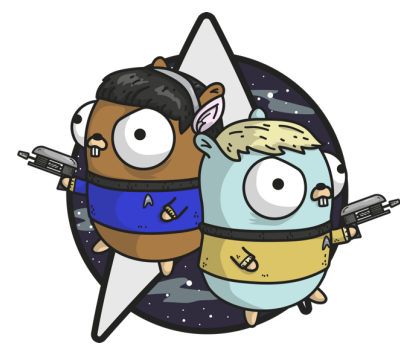

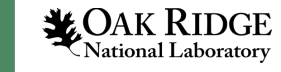

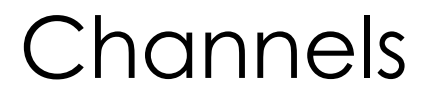

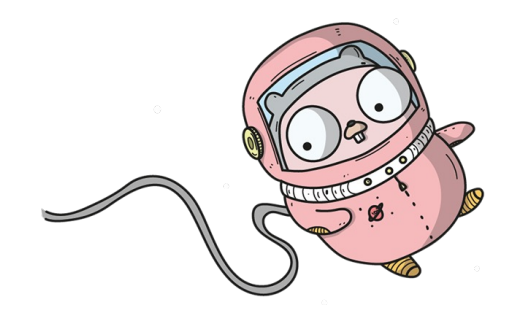

Channels can also be buffered :

```
ch := make(char int, 10)var v int = \thetafor i := 0; i < 10; i++ {
    ch \leftarrow v // Send v to channel ch.
for i := 0; i < 10; i++ {
   w := <- ch // Receive from ch, and
    // assign value to v.
    fmt.Println(w)
```
**Channels are a key concept to implement concurrency and parallelism in go**

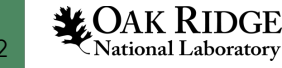

#### Select statements

A select statement is used to have the current process wait for communication operation from ch( $\frac{func \text{ } fibonacci(c, quit \text{ } chan \text{ } int)}{x, y := 0, 1}$ for  $\{$ select  $\{$ case  $c \le -x$ :  $x, y = y, x+y$  $case < -quit:$ fmt.Println("quit") return

The process wait until of of the channel send data, if multiple have data, the execution is random

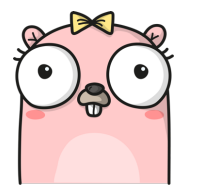

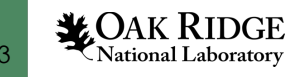

#### **Goroutines**

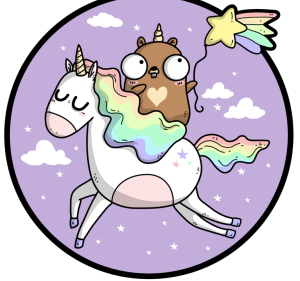

The final building block of golang are goroutines. A Goroutine is a light-weight thread that  $\frac{1}{\sqrt{2}}$  and  $\frac{1}{\sqrt{2}}$  and  $\frac{1}{\sqrt{2}}$  and  $\frac{1}{\sqrt{2}}$  ime

```
import (
    "fmt"
    "time"
```

```
func say(s string) \{for i := 0; i < 5; i++ {
       time.Sleep(100 * time.Millisecond)
        fmt.Println(s)func main() \{
```